#### **République Algérienne Démocratique et Populaire**

République Algérienne Démocratique et Populaire<br>Ministère de l'Enseignement Supérieur et de la Recherche Scientifique

**Université Abderrahmane Mira - Bejaia**

**Faculté des Sciences de la Nature et de la Vie** 

**Département des Sciences B Biologiques et Environnement**

**Filière : Santé et Environnement**

**nvironnement Réf:…………………………**

**Option : Environnement et Santé P Publique**

**Mémoire de fin de cycle**

**En vue de l'obtention du diplôme de**

**Master**

**Thème**

# **Etude de la vulnérabilité**

**à la pollution de la région de Boulimate Boulimate**

# **par la méthode DRASTIC**

**Présenté par :**

**BOUTAYA IMANE & CHALAL SANA**

**Soutenu le : 22/06/2017**

**Devant le jury composé de :**

**Mr : Alkama A Mr : Balla L Mr: Khemmoudj k Pr MCA MCB** t<br>
E<br> **C**<br>
<br>
Président<br>
Président **Examinateur Promoteur**

**Année Universitaire : 2016/2017**

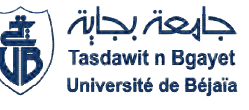

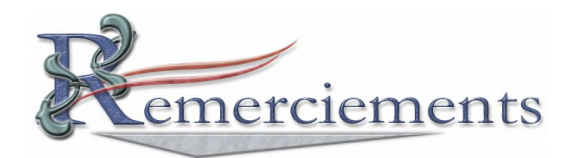

### *Au nom d'Allah le plus grand*

*Merci lui revient de nous' avoir guidé vers*

*Le droit chemin et qui nous a donné la force et le courage pour effectuer ce travail.*

*Ce modeste mémoire est le fruit de cinq ans de travail et de coordination avec l'ensemble des enseignants qui nous ont appris l'amour des sciences de la nature et de la vie.*

- *>* Nous tenons à remercier chaleureusement notre promoteur **MR** Khemmoudj kaddour *pour sa patience, sa disponibilité et sa compréhension.*
- $\triangleright$  Nous remercions aussi les membres de jury MR BALLA L ET MR ALKAMA <sup>A</sup> *qui ont accepté d'examiner et juger notre travail.*
- *Nous remerciements vont également à tous les travailleurs de notre departement*.
- *Tous les étudiants de notre spécialité.*
- *A toute personne ayant contribué de près ou de loin à la réalisation de ce travail.*
- *Enfin, nous remercions également, le chef du département des sciences* biologique de l'environnement MR BOUGHAHAM ABDELAZIZE FRANCK *et tous les enseignants, qui ont assuré notre formation durant notre cycle universitaire.*

*Et merci une autre fois à dieu.*

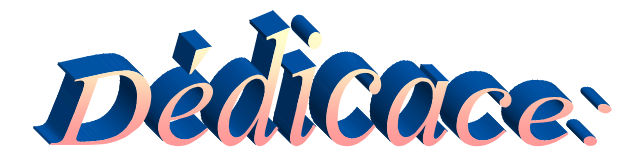

# *Louange à dieu*

*Pour commencer,* je tiens tout particulièrement à dédier ce travail à mon grandpère*\*C.SALEH\*,*ma grand-mère, mes parents *\*C .BRAHIM ,Alliouche N\**qui m'ont toujours soutenu et encouragé malgré des hauts et des bas en sachant que quoi que je fasse, je n'arriverai jamais à leur rendre ne serai ce qu'une goûte des océans d'amour et de bonheur qu'ils m'ont donnés durant toutes mes années d'études ;… Merci beaucoup.

Spécial dédicace aussi à ma sœur *ASMA*, mes frères *MOUAD, SALAH EDDINE***,** *TAKI EDDINE, MOUHAMED* , mon oncle *\*C.SAID\****,** son épouse , leurs enfants*\*Randa,Ferdousse Seif Eddine , Ishak, Amine* **\***et à toute la grande famille à *JIJEL , SEKIKDA* où qu'elle soit.

**A mon binôme,** *Melle BOUTAYA IMEN.*

**Dédie aussi ce travail à tous mes amis qui m'ont encouragé :**

**«***Nour elhouda . Rima, Amel, ,Selma , Asma,Amira ,Nadjat, Nezha* **…. ».chaqu'un a son nom.**

**Je dédie aussi ce travail à tous mes collègues d'étude en Environnement et Santé Publique.**

Ces personnes me sont très chères, j'espère que notre amitié puisse à travers le temps…

> *« Que DIEU préserve tous ceux que j'ai cité & Je leur souhaite tous de réussir dans la vie »*

> > **\*** Chalal Sana**\***

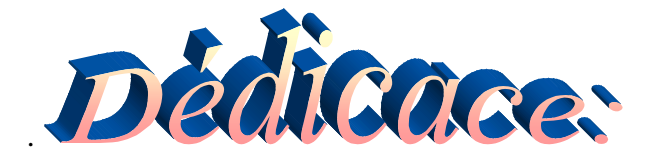

*A Dieu source de toute connaissance A ma raison de vivre, d'espérer A ma source de courage, à ceux que j'ai de plus cher Ma mère, mon père, mon grand père Aucun mot, aucune dédicace ne serait exprimer mon respect, ma considération et l'amour éternel pour les sacrifices que vous déployés pour mon instruction et mon bien être dans les meilleures conditions. A mes sœurs, mon frère, ma grande famille.*

*A mes amies, Sim, Sara, Sana, Selma, Houda et Rima à qui je souhaite le succès, en les remerciant pour l'amitié qui nous a toujours unis.*

*A toute personne qui m'a aidé à franchir un horizon dans ma vie*

BOUTAYA IMANE

# **Table de matière**

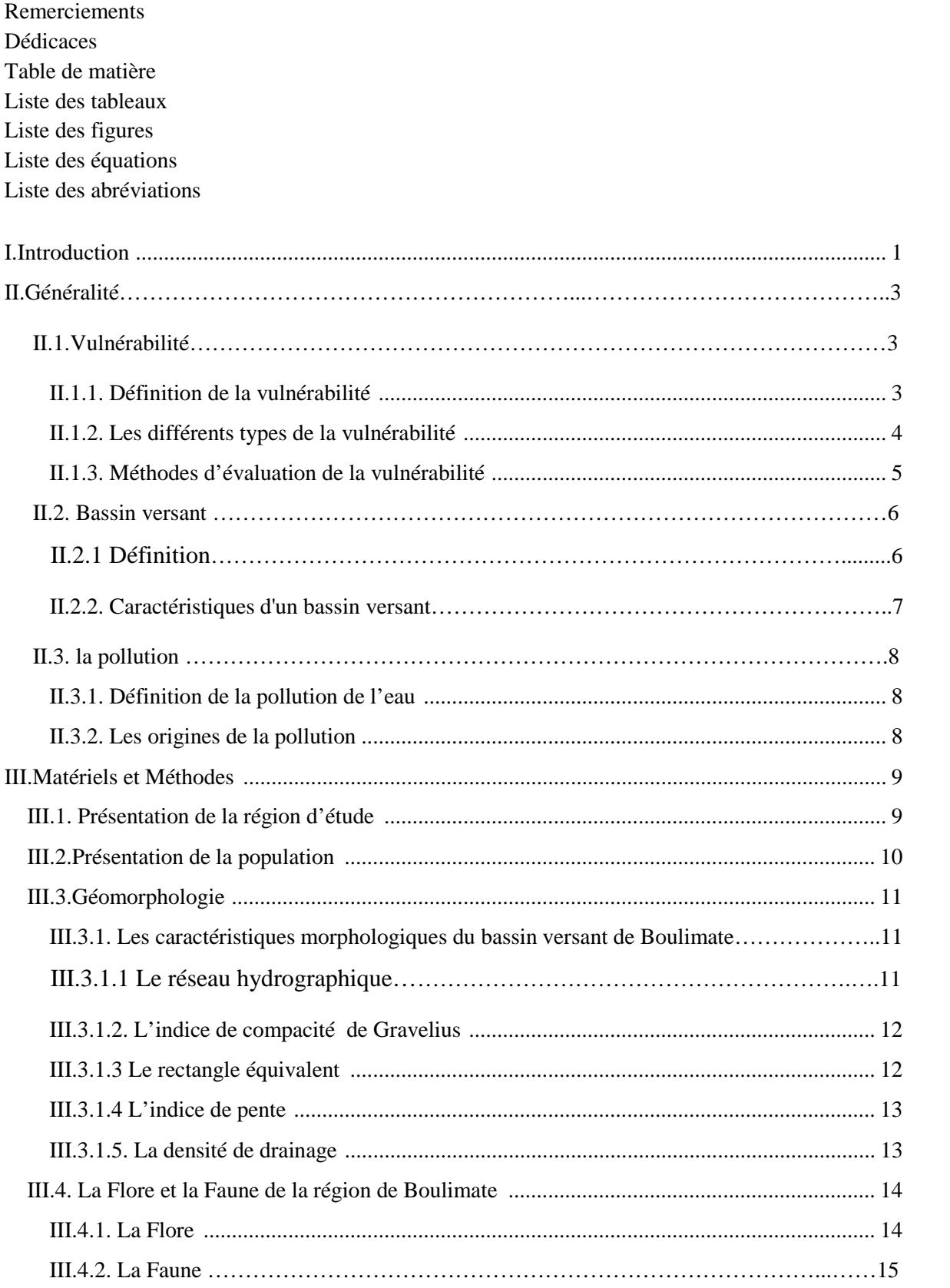

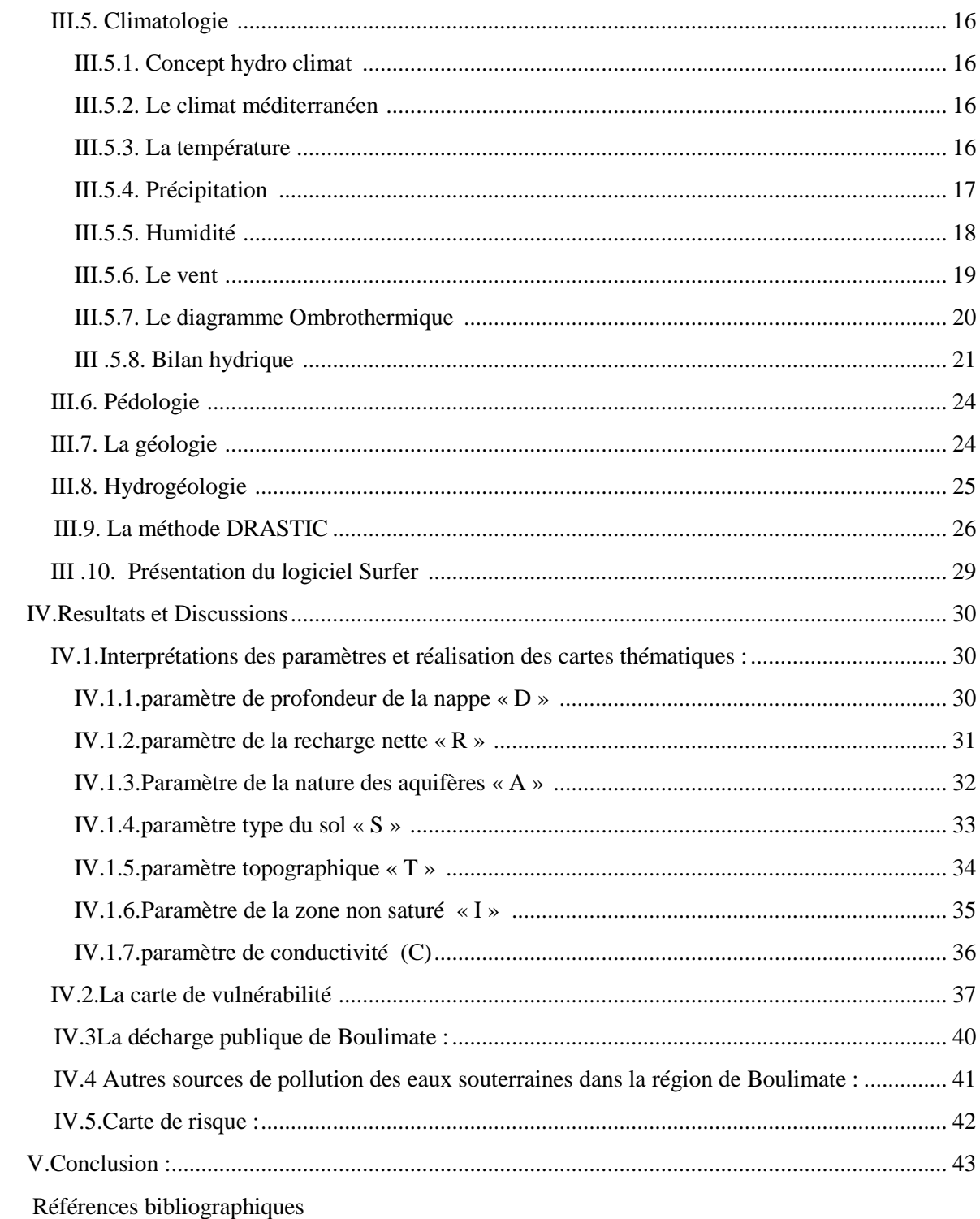

Annexe

# **Liste des tableaux** :

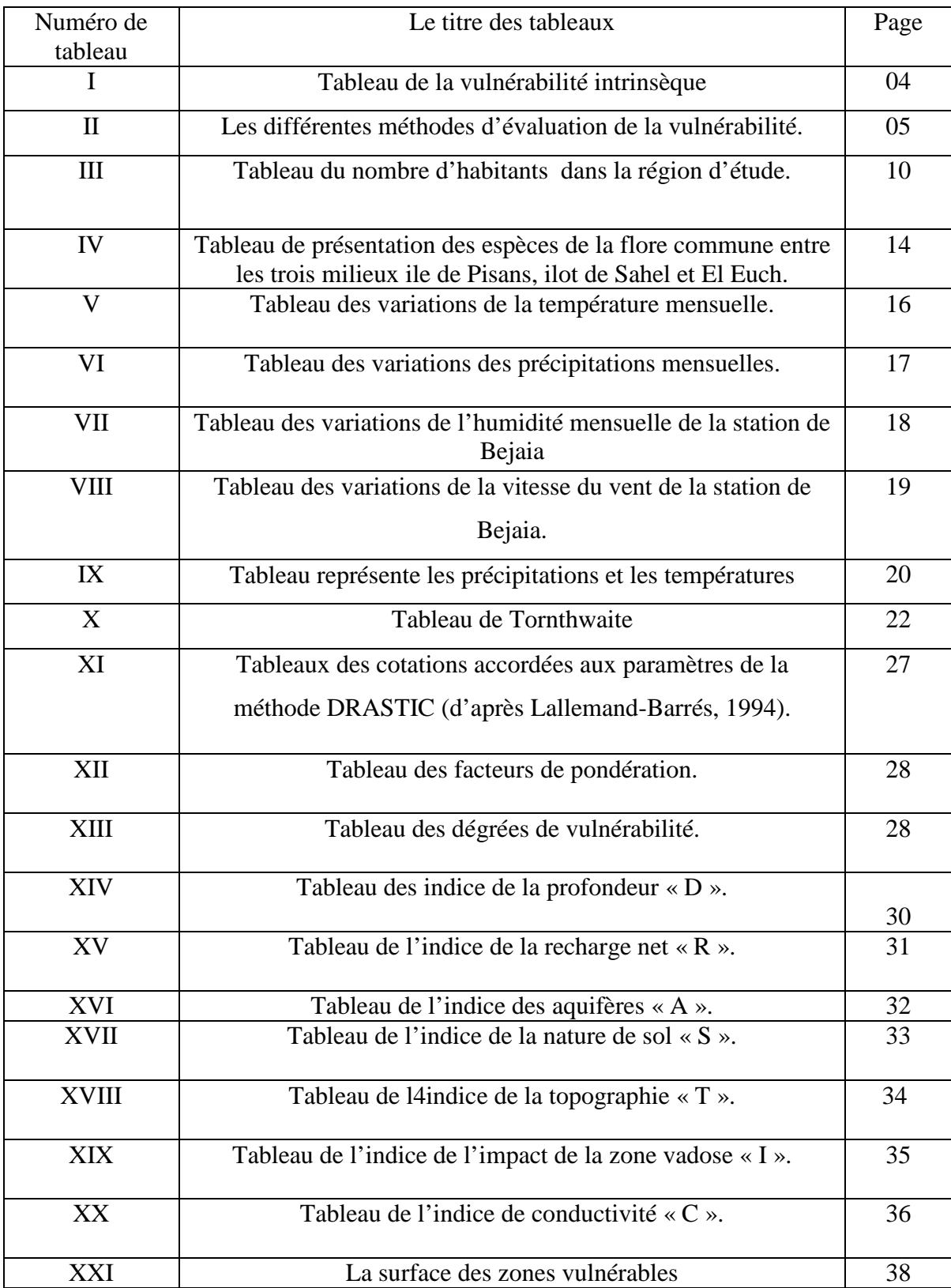

# **Liste des figures :**

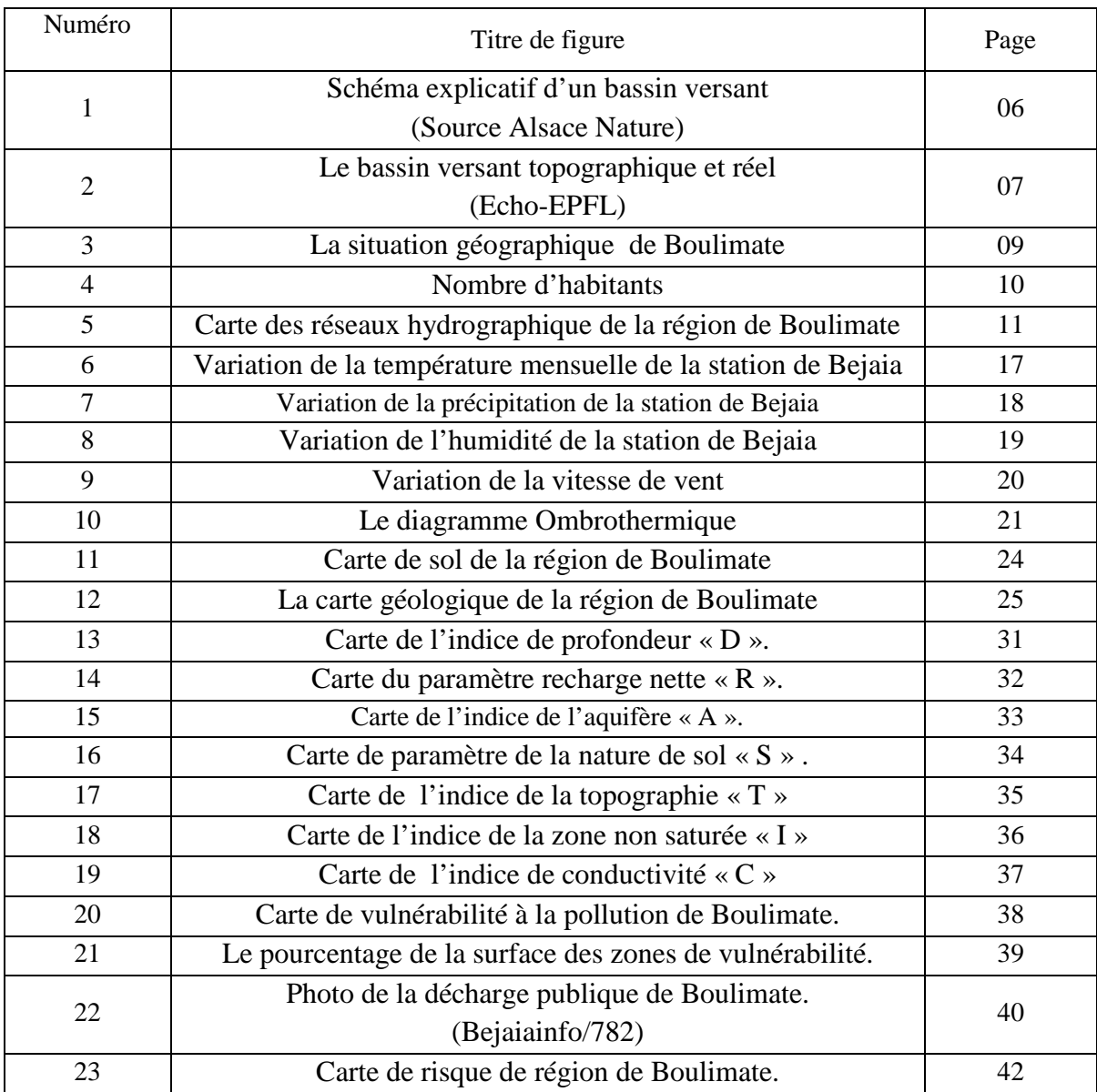

# **Liste des équations**

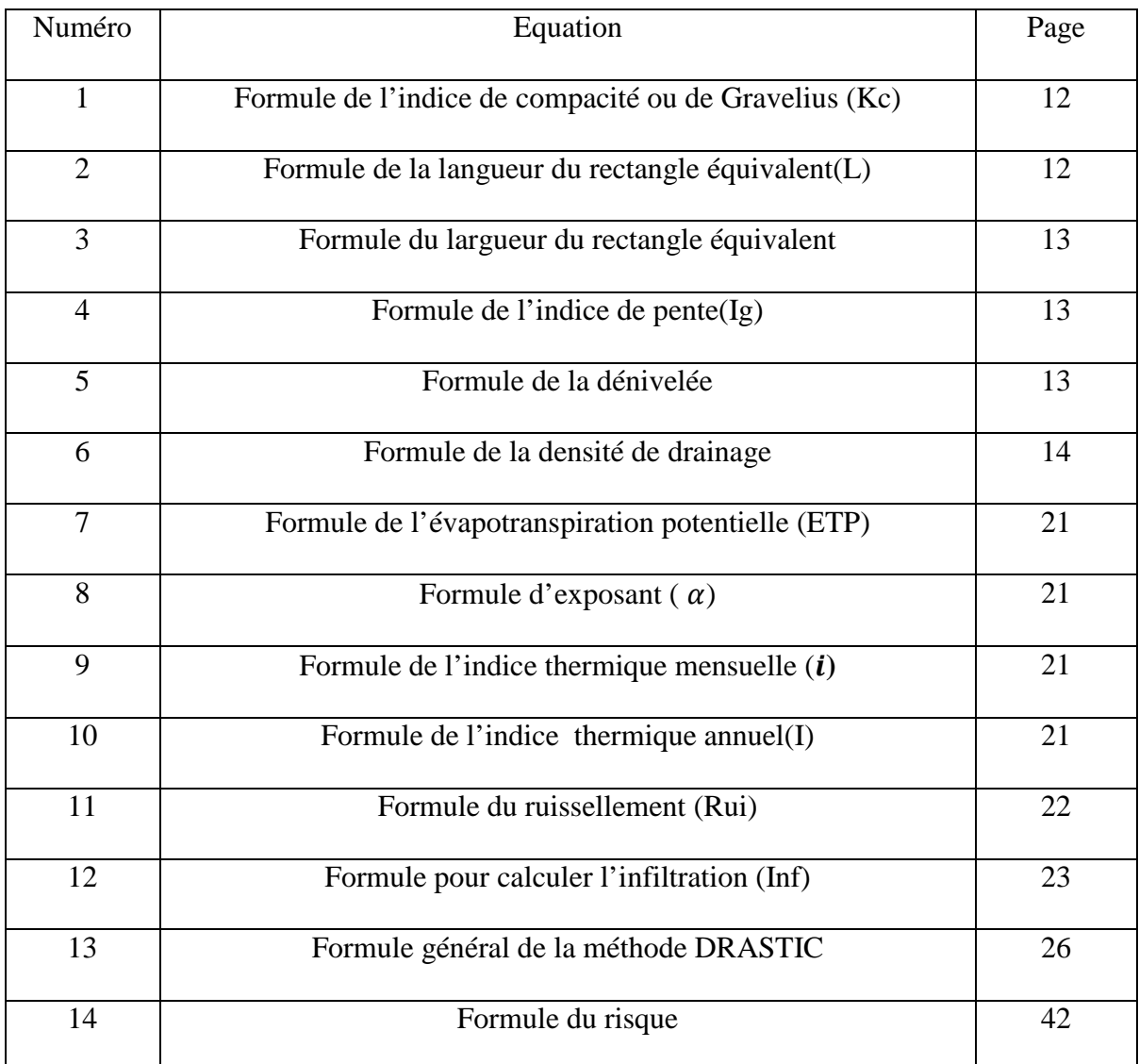

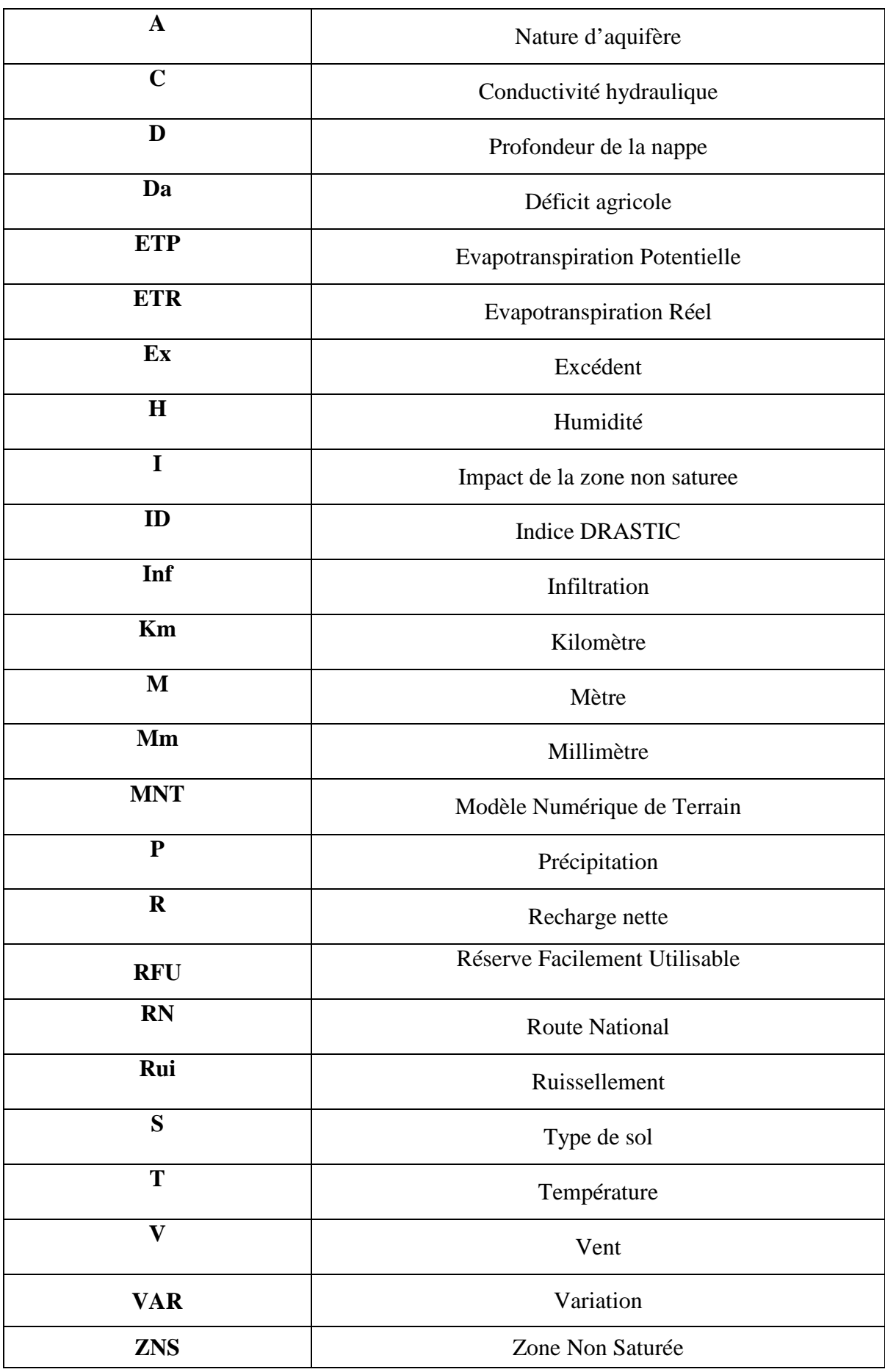

# **Liste des signes et des abréviations :**

# *Introduction*

# **I. Introduction :**

Au cours du siècle dernier, les prélèvements d'eau douce dans le monde ont augmenté deux fois plus vite que la population mondiale, qui a elle-même plus que triplé. 20% des êtres humains n'ont ni accès, ni les moyens de se fournir en eau potable, en raison de la pollution et de la contamination à l'eau, ainsi, 8 millions de personnes meurent chaque année d'une maladie liée à l'eau, soit 15 personnes par minute. « L'absence d'eau tue 10 fois plus que les guerres » **(Daboussi, 2009).**

L'attention portée à la pollution des eaux souterraines est un phénomène assez récent qui s'est amorce, il y a environ 15 ans. Les eaux souterraines constituent actuellement 1'essentiel des réserves en eau potable de la planète et représentent un enjeu économique et stratégique primordial **(Vieville, 1988).**

La qualité de cette eau est sans cesse mise à l'épreuve du fait de l'augmentation des sources de pollution tant diffuses venant des activités agricoles, que ponctuelles venant des activités industrielles, des déversements accidentels de substances toxiques, de sites d'enfouissement de déchets, de fuites de réservoirs enfouis ou hors terres. De plus, beaucoup de contaminants potentiellement polluants peuvent être sans couleur, sans odeur ou sans goût et donc difficile à détecter sans analyses spécifiques. L'eau souterraine peut se décontaminer naturellement lors de son passage dans le sol vers la nappe phréatique **(Murat, 2000).**

L'établissement des cartes de vulnérabilité des aquifères permet une meilleure gestion des nappes d'eau. **(Smida et al, 2010),** elles ont été congrues et élaborées comme des outils destinés à sensibiliser 1'opinion publique et les décideurs politiques a la gravite des problèmes posés par la pollution de certains réservoirs aquifères (**Vieville, 1988).**

La vulnérabilité dans le domaine hydrologique, défini comme un moyen de protection ou de défense naturelle de l'eau souterraine contre les menaces de pollution en fonction des conditions hydrogéologiques locales à partir de l'application des méthodes de la vulnérabilité. (**Allirou et Quantinet, 2004).** Elles sont très nombreuses. Chacun élaborant sa méthode selon ses besoins **(Murat, 2000).**

Et comme le terme vulnérabilité de l'eau à la contamination aurait été pour la première fois utilisé par **Margat (1968)**. Plusieurs auteurs ont travaillé sur la vulnérabilité, (Aller et al 1987, Vieville 1988, Murat 2000, Ducommun, 2010 …) .en Afrique (Kouame 2007, Melloul et al 2009, Smida et al 2010) .en Algérie (Kherici et al 2004, Chaffai et al 2006, Khemmoudj 2009, Charikh2015) et à Bejaia (Derguini et Adrar 2003, Djellout et Djellas 2006, Ait Hmoudi 2010, Ben Hamiche 2015, Djadi et Traore 2016).

Notre travaille de recherche est basée sur la méthode DRASTIC pour réaliser une carte de vulnérabilité de la région de Boulimate.

A partir de la carte de vulnérabilité, on définie les zones sensibles dans lesquelles une pollution peut affecter gravement une nappe et avoir une idée sur les moyens à employer pour protéger les eaux souterraines de la région.

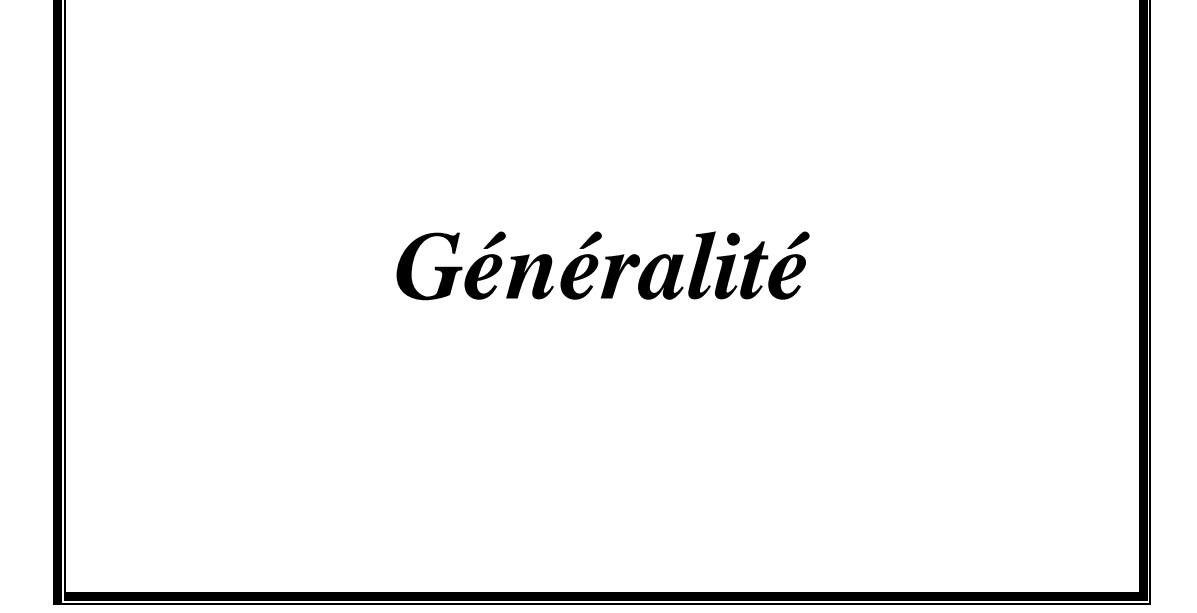

# **II. Généralité :**

## **II.1.La vulnérabilité :**

# **II.1.1. Définition de la vulnérabilité :**

Peut- être que pour mieux comprendre ce concept ,un retour a l'étymologie est nécessaire :Emprunte au Latin « velnerabilis » qui peut être blesse et qui blesse ,dérivé de « vulnerare » blesser au propre et au figure , lui-même « devulnus .vulneris »-c'est-àdire blessure –la vulnérabilité traduit , dans le langage commun , une faiblesse, une déficience ,un manque , une grande sensibilité spécifique à partir desquels l'intégrité d'un être ,d'un lieu, se trouve menacée d'être détruite ,diminuée ,altérée .On peut aussi définir la vulnérabilité comme un état de moindre résistance et aux agressions.(**Allirou et Quantinet ,2004)**

Le terme vulnérabilité date des années 1960 et a été choisi afin de sensibiliser la population au fait que même si la notion d'eau souterraine est associée à une image de pureté, cette ressource n'en reste pas moins sensible aux agents extérieurs et susceptible d'être polluée. Selon la nature et la structure des sols et aquifères, le concept de vulnérabilité pourra prendre des formes et des degrés variés de manière à mettre en évidence les capacités de résistances naturelles diverses des milieux. **(Margat, 1991)**

La notion de La vulnérabilité développée depuis quarante ans et ne possède pas de définition unique mais déférée selon la sensibilité des approches et des auteurs. **(Cazaux, 2007)**

Selon **Cazaux (2007),** Le concept de vulnérabilité des eaux souterraines et basé sur l'origine de contamination, l'écoulement et la cible.

- **L'origine de contamination** : C'est le lieu d'infiltration des polluants au niveau de la surface du sol.
- **L'écoulement** : C'est trajet du contaminant à travers le milieu naturel, c'est-à-dire sa composante verticale au sein de la zone non saturée.
- **La cible** : Est l'eau souterraine faisant l'objet d'une protection.il peut s'agir soit du toit de la nappe, soit du captage d'eau.

# **II.1.2. Les différents types de la vulnérabilité :**

Dans la littérature, on distingue deux types de vulnérabilité : La vulnérabilité intrinsèque et la vulnérabilité spécifique **(Hamza et al ,2007) .**

# **La vulnérabilité intrinsèque : (Tab I)**

Est le terme utilisé pour représenter les caractéristiques du milieu naturel qui déterminent la sensibilité des eaux souterraines à la pollution par les activités humaines **(Landreau ,1996).**

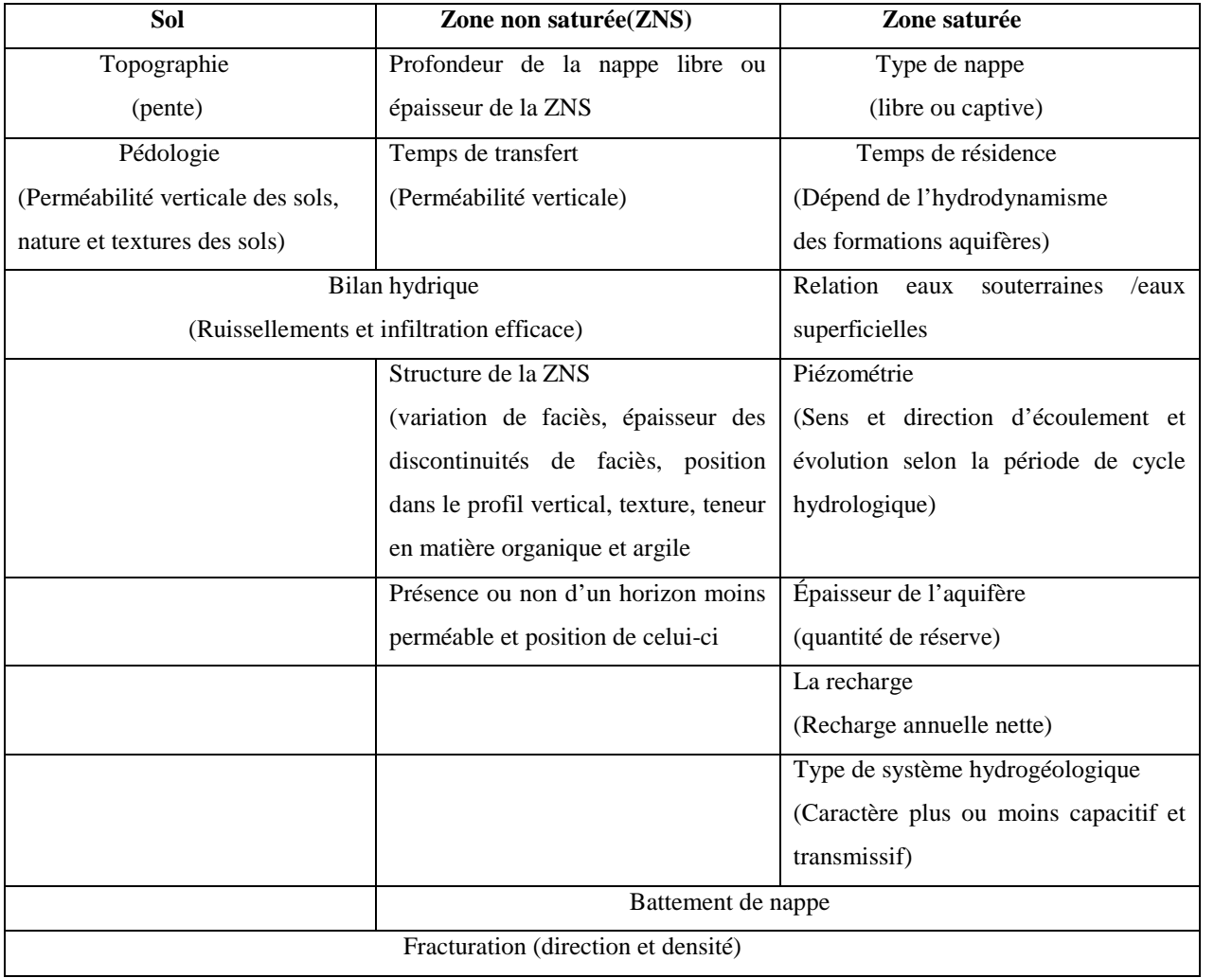

**Tableau I:** La vulnérabilité intrinsèque.

# **La vulnérabilité spécifique :**

Est le terme utilisé pour définir la vulnérabilité d'une eau souterraine à un polluant particulier ou à un groupe de polluants. Elle prend en compte les propriétés des polluants et leurs relations avec les divers composants de la vulnérabilité intrinsèque. **(Schnebelen et al ,2002)**

# **II.1.3. Méthodes d'évaluation de la vulnérabilité :**

Elles constituaient à réaliser la synthèse de quelques paramètres ayant une influence majeure dans la vulnérabilité des aquifères **(Tab II).**

- > Les méthodes fondées sur les documents cartographiques.
- Les méthodes basées sur un système de cotation numérique.

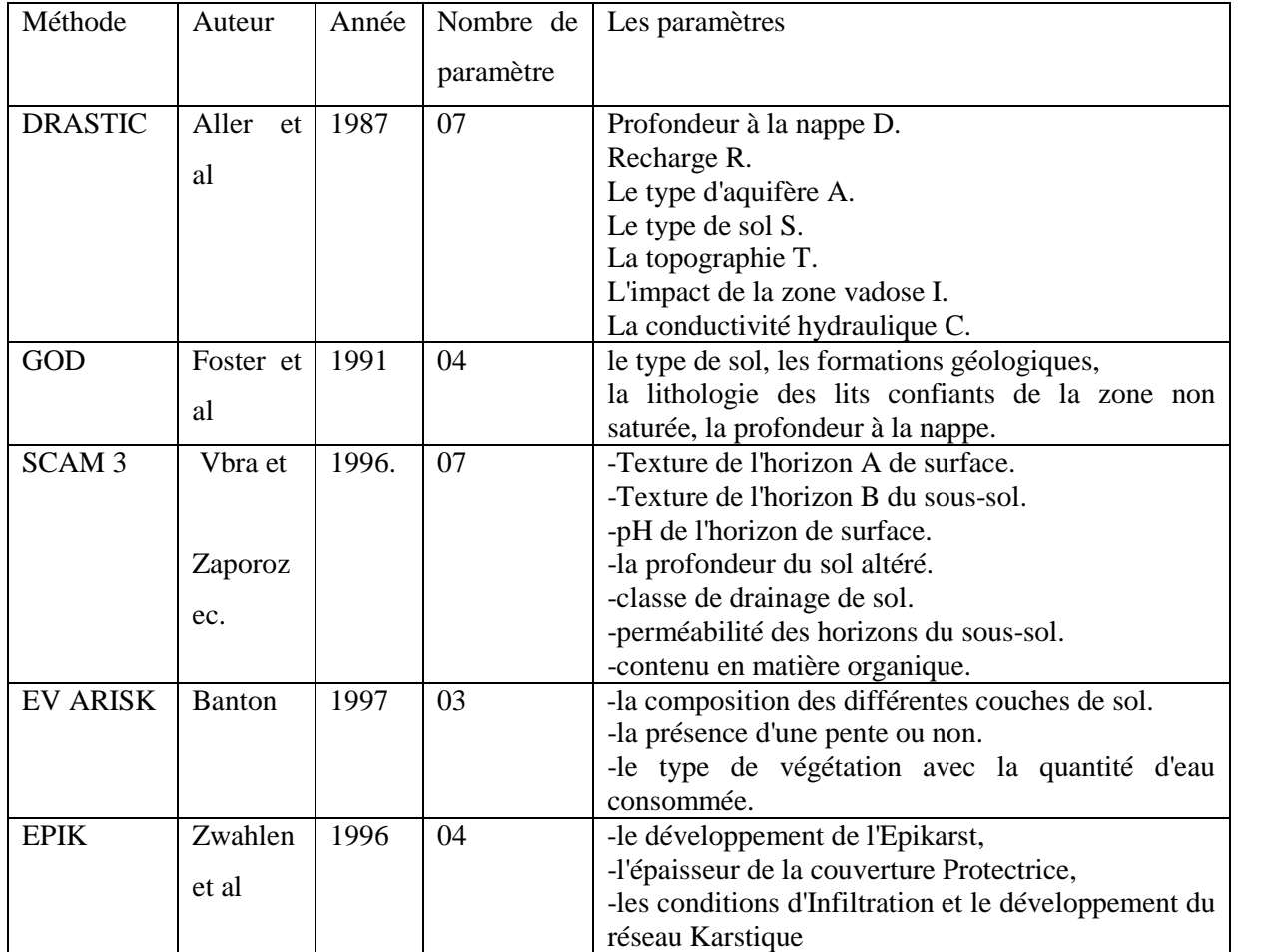

**Tableau II** : Les différentes méthodes d'évaluation de la vulnérabilité.

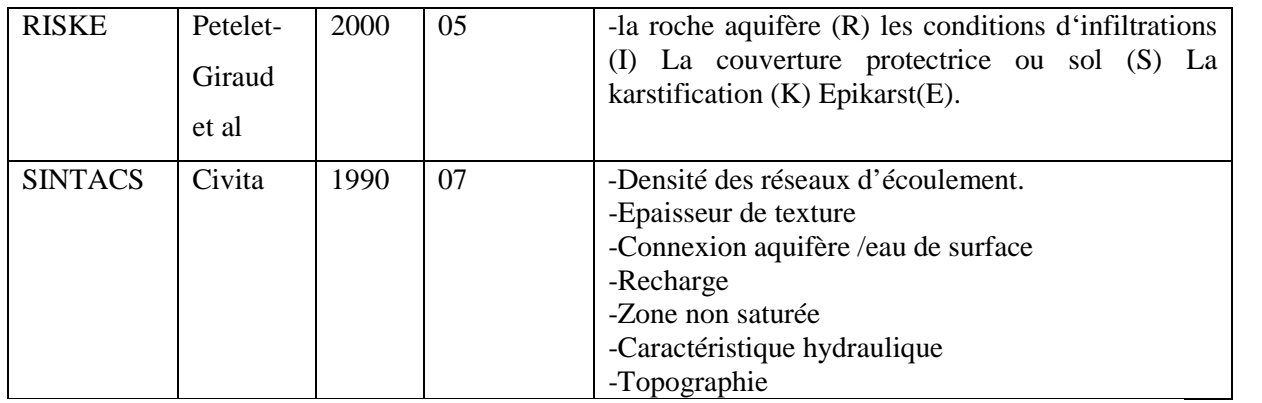

## **II.2. bassin versant :**

# **II.2.1.Définition :**

Le bassin versant est une surface élémentaire hydrologiquement close, c'est-à-dire que tout écoulement prenant naissance à l'intérieur de cette surface transite en aval par une seule section appelée exutoire (**Heyd, 2012).**

Les limites d'un bassin versant sont appelées les lignes de partage des eaux .Elle sont constituées de sommets qui séparent les directions d'écoulement des eaux de ruissellement. **(Fig 01)**

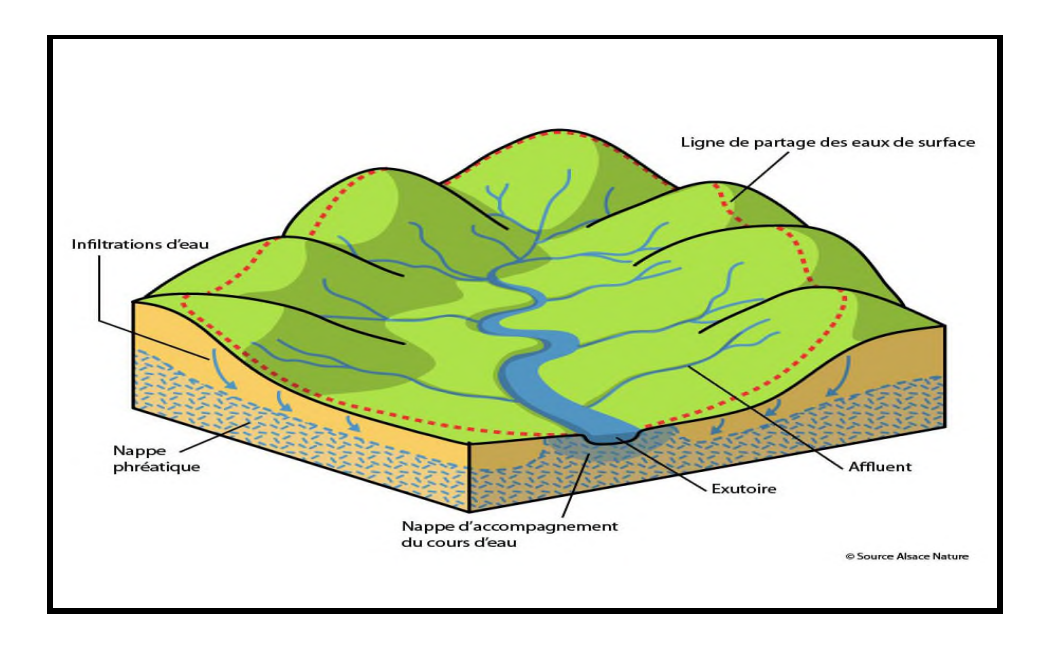

**Figure 01**: Schéma explicatif d'un bassin versant **(Source Alsace Nature).**

Il est important de distinguer le bassin versant topographique du bassin versant réel **(Figure 02).** Le bassin versant réel peut différer du bassin versant topographique en fonction de la composition du sous-sol et des connexions avec la nappe (bassin versant hydrogéologique), ou encore de modifications anthropiques (canaux de dérivations, routes transversales modifiant le ruissellement…) **(Heyd, 2012).**

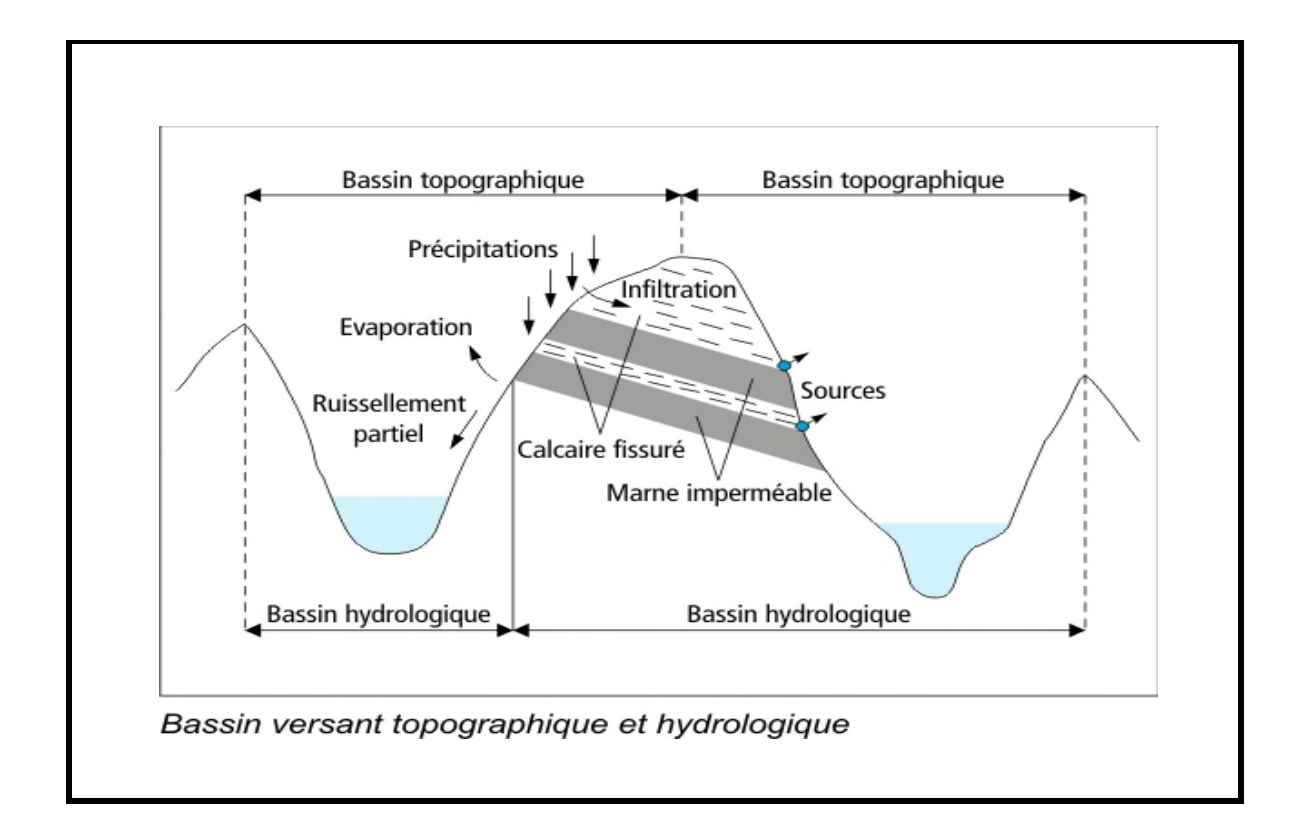

**Figure 02 :** Le bassin versant topographique et réel **(Echo-EPFL).**

### **II.2.2.Caractéristiques d'un bassin versant :**

- 1- Sa limite, l'enveloppe des surfaces potentiellement drainantes et les extrémités avales du réseau de drainage;
- 2- Son organisation qui peut être reliée à la structure du réseau, à la distribution surfacique des éléments de drainage etc.
- 3- Sa composition, les types de recouvrement de surface, et quelques grandeurs géométriques associées (**Thibault, 2011)** .

# **II.3. La pollution :**

# **II.3.1. Définition de la pollution de l'eau :**

On parle d'une eau polluée lorsque elle perd au moins une des fonctions ou un de ses usages et elle devient impropre à la consommation, elle présente un danger pour la santé et l'environnement d'une manière générale. Le dégrée de pollution est apprécie par la mesure de l'écart entre le «bruit de font » qu'est la teneur en substances minérales dissoutes d'origine naturelle (géologique) caractérisant les eaux souterraines et leurs caractéristiques physico-chimiques **(Mardhel.2001).**

# **II.3.2. Les origines de la pollution :**

**-Origine domestique :** C'est le cas par exemple des puits perdus, d'assainissements individuels avec infiltration dans le sol mal conçu ou mal dimensionnés, des stations d'épurations urbaines surchargé…etc.

**-Origine industrielle :** Les polluants d'origines industrielles sont très variée selon les types d'activité : substances organiques banales, produits organiques de synthèse, hydrocarbures, sels minéraux, métaux lourds,…etc.

**-Origines agricole :** les pratiques actuelles des cultures et l'élevage influencent fortement le régime et la qualité des eaux **(Charikh. 2015).**

# *Matériels et Méthodes*

# **III. Matériels et Méthodes éthodes :**

# **III.1. Présentation de la région d'étude résentation :**

Boulimate est un village touristique en Algérie, fait partie du parc national de Gouraya localisé dans la wilaya de Bejaia. Il compte une population d'environ 3000 habitants localisé dans la wilaya de Bejaia. Il compte une population d'environ 3000 habitants<br>réguliers et près de 100 000 en saison estivale. Sa nature, ses plages, et ses eaux cristallines contribuent à son attrait. Au large de Boulimate se situe une île rocheuse appelée île des Pisans **(Anonyme, 2013 Anonyme, 2013).**

Boulimate bénéficie d'une situation stratégique de la wilaya de Bejaia, directement connectée à la RN 24. Elle jouit d'une très bonne accessibilité. D'une renommée régionale, la plage de Boulimate achemine des flux important **(Anonyme, 2014).**

Limité au Nord par la mer Méditerranéenne, au Sud par Toudja et Oued Ghir à l'Est par Bejaia et à l'Ouest par Beni Kssila (Fig03).

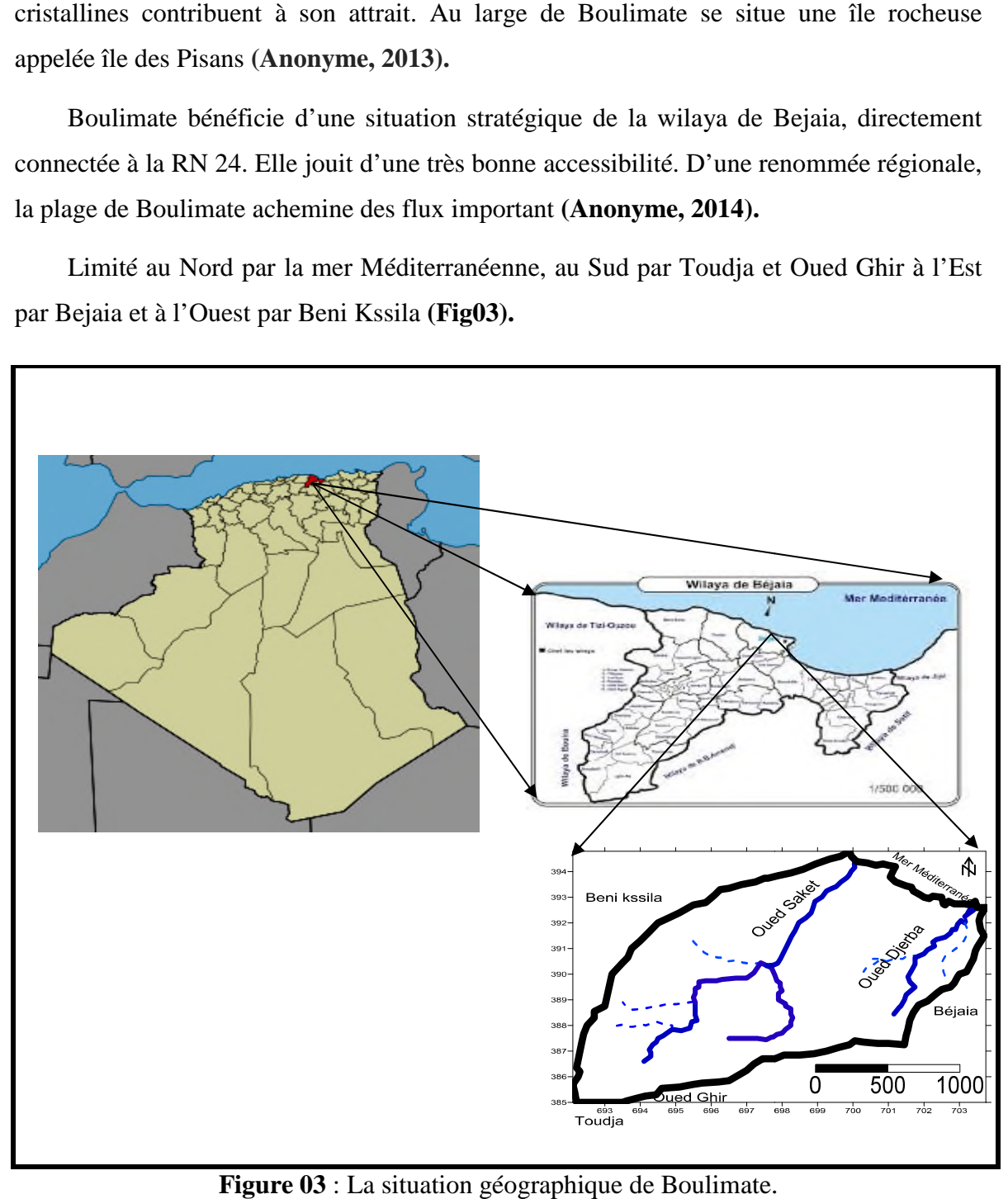

**Figure 03** : La situation géographique de Boulimate.

# **III.2-Présentation de la population résentation :**

La répartition de la population nous donne des informations sur l'occupation du territoire. La population de la région est estimée à la fin de l'année 2008 à 60 habitants, elle augmente à la saison estivale à l'environ de 100000 estivants **(Tab I III, Fig 04) .**

L'impact de la population sur l'environnement n'est pas négligeable, car c'est la principale source de pollution par les déchets managers et les eaux usées quelles dégagent.

Tableau III : Nombre d'habitants dans la région d'étude.

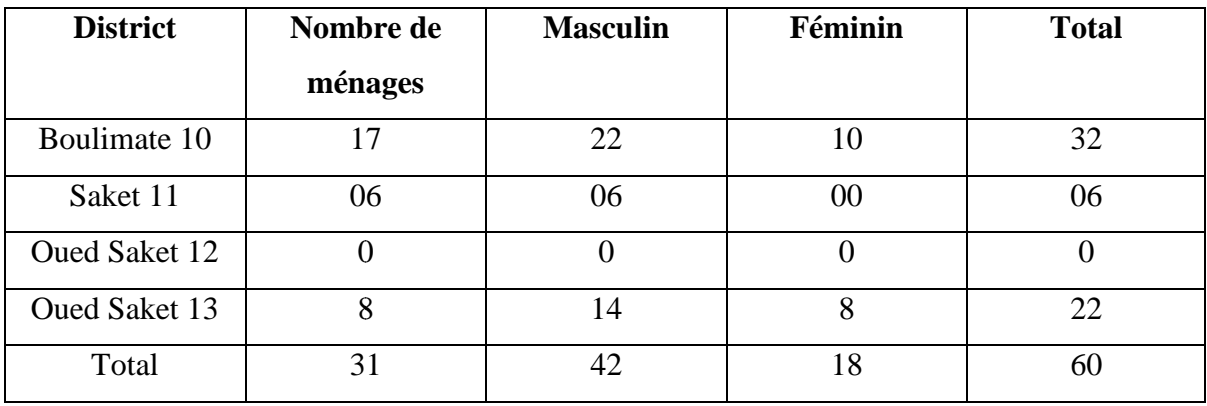

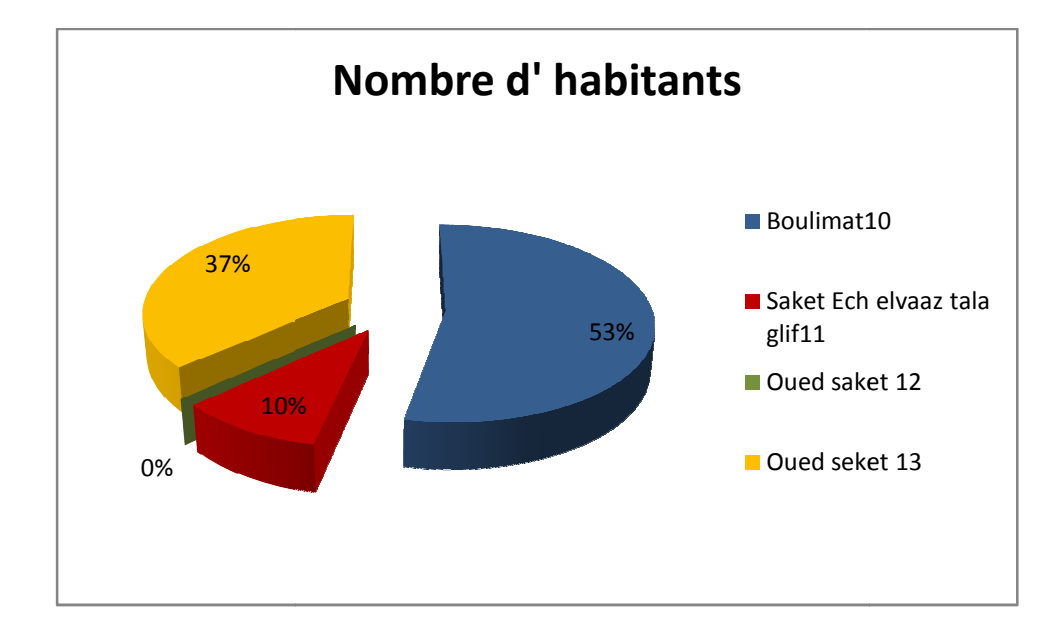

**Figure 04** : Nombre d'habitants.

### **III.3.Géomorphologie :**

# **III.3.1.Les caractéristiques morphologiques du bassin versant de Boulimate:**

### **III.3.1.1. Réseau hydrographique :**

Se défini comme l'ensemble des cours d'eau naturelles ou artificielles, permanents ou temporaires qui participe à l'écoulement de surface **(Fig05) .**

Le réseau hydrographique est sans doute l'une des caractéristiques les plus importantes. Il peut prendre une multitude de formes. La différenciation du réseau hydrographique d'un bassin versant est due à quatre facteurs principaux :

La géologie du bassin versant, le climat, la pente du terrain et la présence humaine **(Saou, 2001).**

Le bassin versant de Boulimate contient deux cours d'eaux qui sont :

L'Oued de Djerba : Il situe à l'Est du bassin versant, sa longueur est égale à : 12,75 Km.

L'Oued de Saket : Il situe à l'Ouest du bassin versant, sa longueur est égale à : 24,25Km.

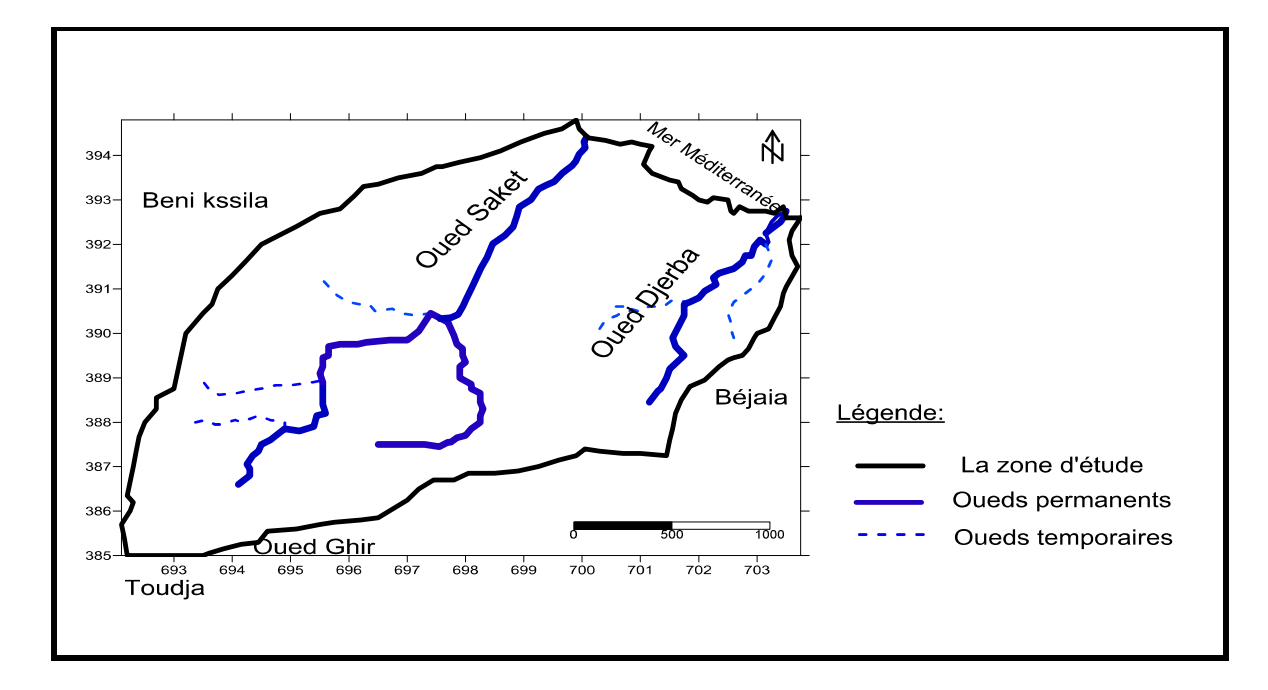

**Figure 05 :** Cartes des réseaux hydrographiques de la région de Boulimate.

# **III.3.1.2. L'indice de compacité de Gravelius :**

La forme du bassin versant influe directement sur le temps de réponse à une averse quelconque. Un bassin versant allongé aura un temps de réponse plus long que celui d'un bassin versant ramassé ayant une même averse **(Chiter et Ait ouali ,2000).**

L'indice de compacité (Kc) s'établit entre le rapport de périmètre du bassin versant (P), à celui d'un cercle qui aurait la même surface A :

$$
Kc = \frac{P}{2\sqrt{\pi A}} = 0.28 \frac{P}{\sqrt{A}}
$$
 (1)

A : La surface du bassin versant, A=66,75Km². P : Le périmètre du bassin versant, P=34,25Km.

$$
Kc = \frac{0.28*34.25}{\sqrt{66.75}}
$$

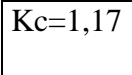

L'indice de compacité est supérieur à 1, donc le bassin versant a une forme allongée.

### **III.3.1.3. Le rectangle équivalent :**

On calcul La longueur du rectangle équivalent par la formule suivante (L) :

$$
L = \sqrt{A} \frac{\kappa c}{1.12} (1 + \sqrt{1 - (\frac{1.12}{\kappa c})^2})
$$
 (2)

$$
L=9,17
$$
 Km.

Avec : A : La surface du basin versant.

Kc : L'indice de compacité.

La largueur de rectangle équivalent (l) :

$$
l = \sqrt{A} \frac{\kappa c}{1.12} (1 - \sqrt{1 - (\frac{1.12}{\kappa c})^2})
$$
\n
$$
l = 7, 66 \text{ Km}
$$
\n(3)

# **III.3.1.4. L'indice de pente** :

L'indice de pente caractérise le relief d'un bassin versant .Il est définit par la formule suivante :

$$
I_g = \frac{D}{L} \text{ ou bien } I_g = \frac{(I_{5\%} - I_{95\%})}{L} \tag{4}
$$

D:Etant la dénivelée qui est égale a :

D=H5%-H95% **(5)**

D=470-150

 $D = 320$  m

 $Ig=D(m)/L$  (Km)

 $=$  320 /9,17

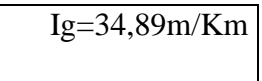

La valeur trouvée nous renseigne que le relief est très fort ce qui caractérise un écoulement des eaux de surface très important.

# **III.3.1.5. La densité de drainage :**

La densité de drainage Dd représente la moyenne des longueurs des cours d'eau par unité de surface, selon la formule suivante :

#### $Dd = \sum L/A$  (6)

L : La longueur totale des cours d'eau (écoulements permanents et temporaires) en (Km) :  $L=37Km$ 

A : La surface du bassin versant : A=66,75  $Km^2$ 

$$
Dd=0,55 \text{ Km}
$$

# **III.4. La Flore et la Faune de la région de Boulimate :**

La Forêts du parc de Gouraya, couvre une superficie de 10580 Ha soit un taux de boisement de 88%.

### **III.4.1. La Flore :(Tab IV)**

Il existe beaucoup d'espèces dans cette région on cite :

L'olivier, figuier, caroubier, câprier, peuplier, chênes (liège, zen, Afares et vert), pins d'Alep, cèdre et sapin de Numidie. Avec la présence d'une espèce endémique (*l'euphorbia dendroïdes).*

**Tableau IV** : Présentation des espèces de la flore communes entre les trois milieux île de Pisans, îlot de Sahel et El Euch**. (Saidani, 2008)**

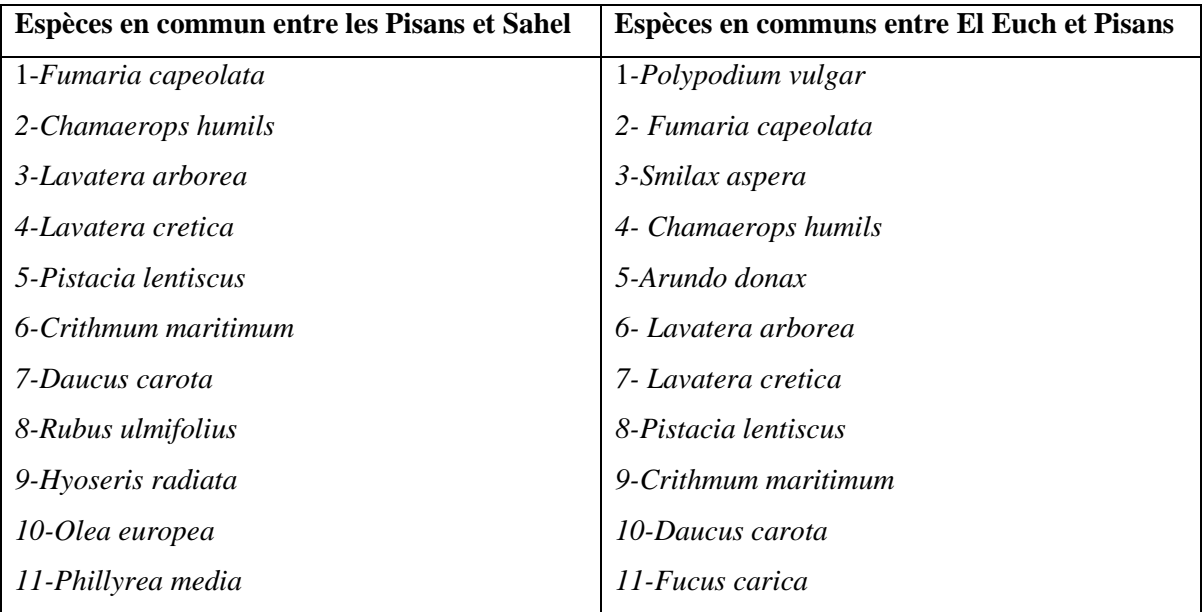

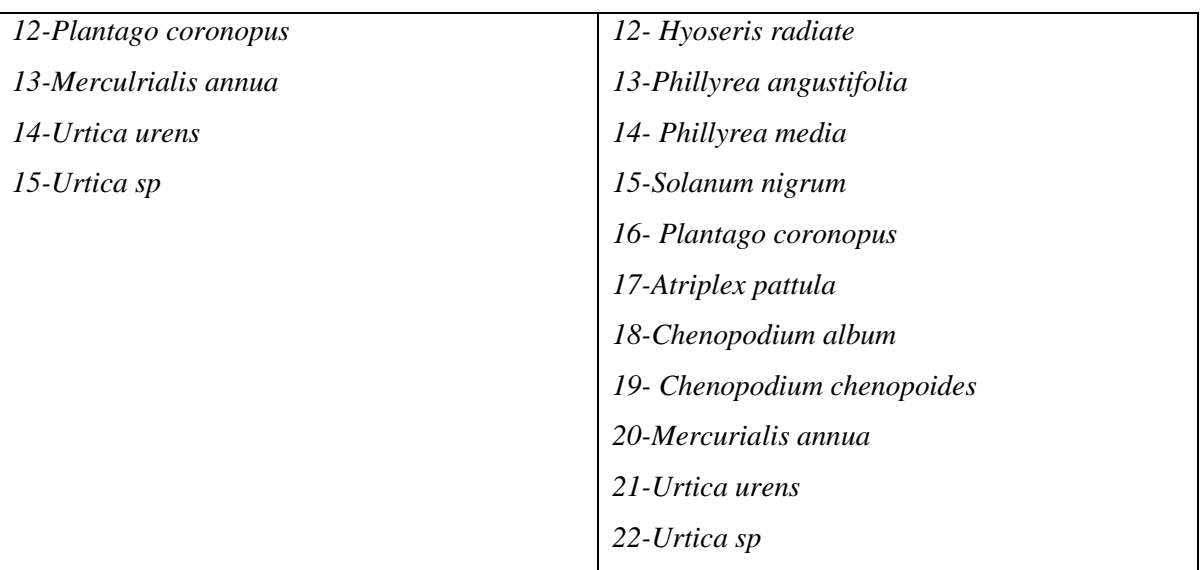

# **III.4.2. La Faune :**

Une liste préliminaire des espèces présentes : des mollusques, des insectes, des oiseaux et des mammifères.

- Les mammifères : le singe magot, le renard roux, le porc épic et la genette.
- Les oiseaux : en ce qui concerne les oiseaux de l'Ouest de la région de Bejaia présente des colonies plus au moins de *Goélands leucophés* pour ce qui des autres oiseaux nicheur en milieu insulaire, on trouve le Martinet pale , Apus pallidus ,la Fauvette mélanocéphale,*Sylvia melanocephala* et le Pigeon biset ,*Clombia Livia* qui nidifient au niveau des trois ilots ,ajoutant à cela le Merle noir ,*Tudus merula* qui se reproduit à l'île des Pisans et à l'îlot d'EL Euch et le Faucon pelerin,*Falco peregrinus* à l' îlot de Sahel ilots.**(Moulai, 2006)**

# **III.5. Climatologie :**

### **III.5.1. Concept hydro climat :**

On nomme hydro climat, ou climat d'une masse d'eau, l'ensemble de ses caractères physique et chimique. Ses variations saisonnière sont en effet étroitement liées aux variations climatique de l'atmosphère lesquelles se traduisent par deux paramètre importants pour les masses d'eau en contact : la température de l'air et son humidité l'une et l'autre gouvernant les taux d'évaporation et de condensation de l'eau. (**Frantier ,2008)**

#### **III.5.2. Le climat méditerranéen :**

La région de Boulimate est soumise à un climat de type méditerranéen. Les donnés climatiques utilisées sont recueillies de la station météorologique de Bejaia, qui s'étalent sur une période de vingt ans ; allant de 1996 à 2016.

### **III.5.3. La température :**

D'après les informations qui sont fournis par la station météorologique de Bejaia :

La température varié entre les deux valeurs extrême 11,9-26C°**. (Tab V, Fig 06)**

**Tableau V :** Variations de la température mensuelle (1996-2016).

| <b>Mois</b>                     | Sept | $\vert$ Oct. | Nov. Déc. Jan |            | Fév. | Mars                                                 | Avr | Mai Jui | Juil. | Aout |
|---------------------------------|------|--------------|---------------|------------|------|------------------------------------------------------|-----|---------|-------|------|
| $\mathbf{T} \mathbf{C}^{\circ}$ | 23.7 | 20,9         | 16,2          | $\vert$ 13 |      | 12,1   11,9   13,95   16,1   18,8   22,4   25,2   26 |     |         |       |      |

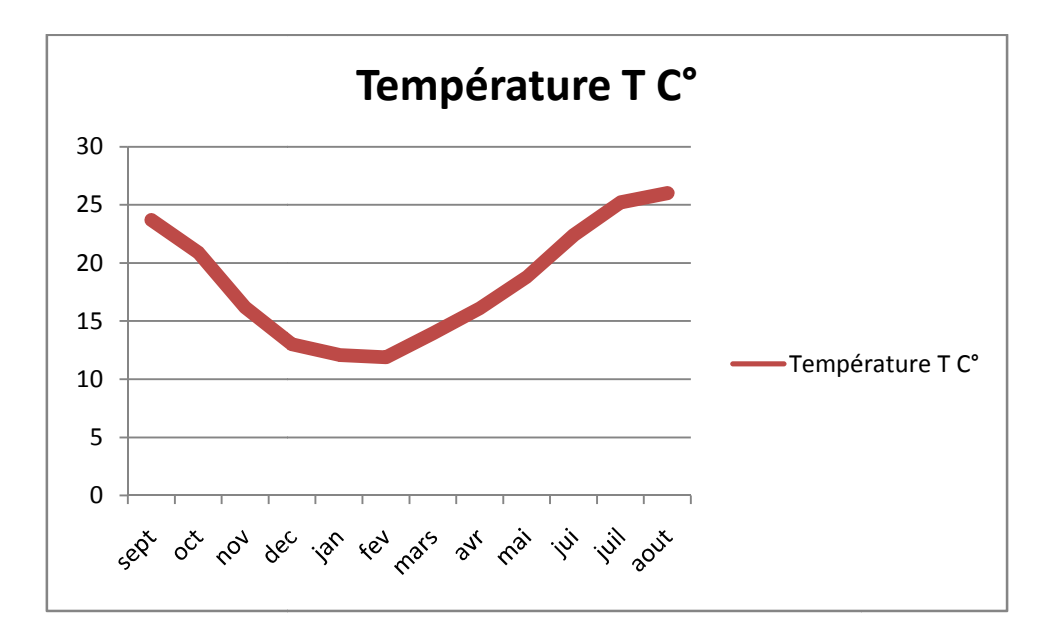

Figure 06: Variation de la température mensuelle de la station de Bejaia.

# **III.5.4. Précipitation :**

Les informations utilisées sont celles de la station de Bejaia :

-Le mois de Décembre est le plus pluvieux avec un maximum de précipitation qui est de 124,61 mm.

-Le minimum des précipitations est marqué au mois de Juillet avec une quantité qui est de 7,81mm**. (Tab VI, Fig07)**

Tableau VI : Variations des précipitations mensuelles.

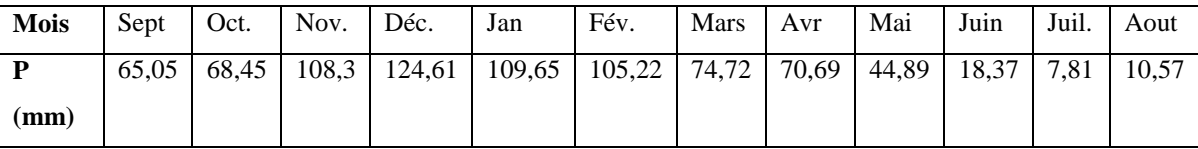

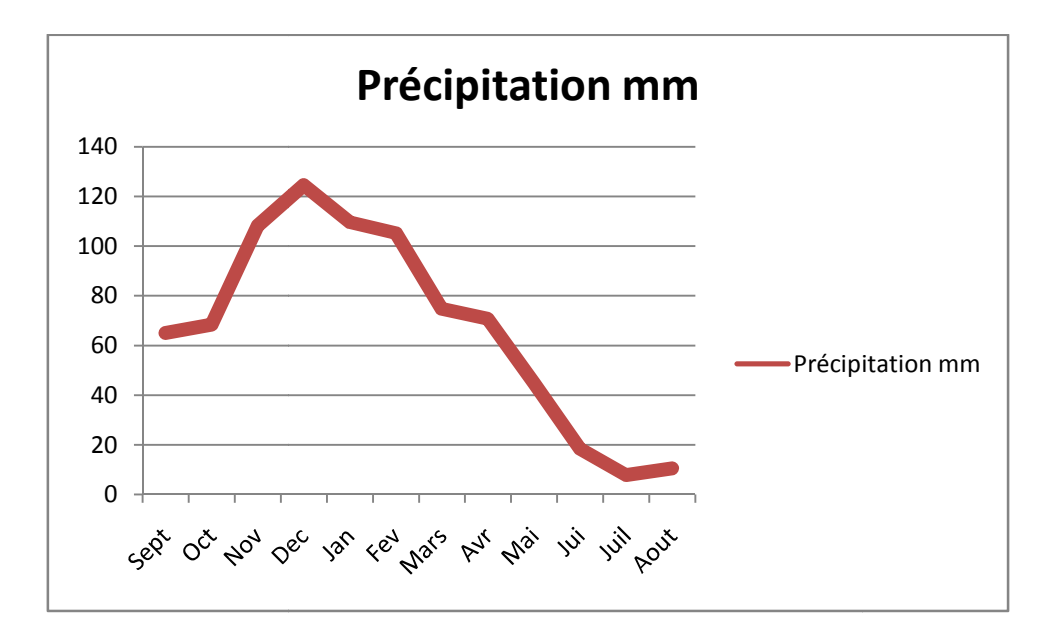

Figure 07: Variation de la précipitation de la station de Bejaia.

# **III.5.5. Humidité** :

On appelle ainsi le contenu de l'air en vapeur d'eau .exprimé sous forme d'une On appelle ainsi le contenu de l'air en vapeur d'eau .exprimé sous forme d'une<br>pression partielle. Le taux à saturation de vapeur d'eau dans l'air dépend essentiellement de la température. Il augment augmente quand la température augmente (**Frantier Frantier ,2008).**

L'humidité relative enregistre des taux variant de 74,82 - 78,29 % (Tab VII, Fig08).

Tableau VII : Variations de l'humidité mensuelle de la station de Bejaia.

| <b>Mois</b> | Sept                                                                                       | Oct. | $\sqrt{Nov}$ . Déc. | Jan | Fév. | Mars Avr | Mai   Juin   Juil. |  | .   Aout |
|-------------|--------------------------------------------------------------------------------------------|------|---------------------|-----|------|----------|--------------------|--|----------|
| H(%)        | 76,11   75,01   75,5   74,82   71,56   76,48   76,86   77,31   78,29   76,6   75,1   74,88 |      |                     |     |      |          |                    |  |          |

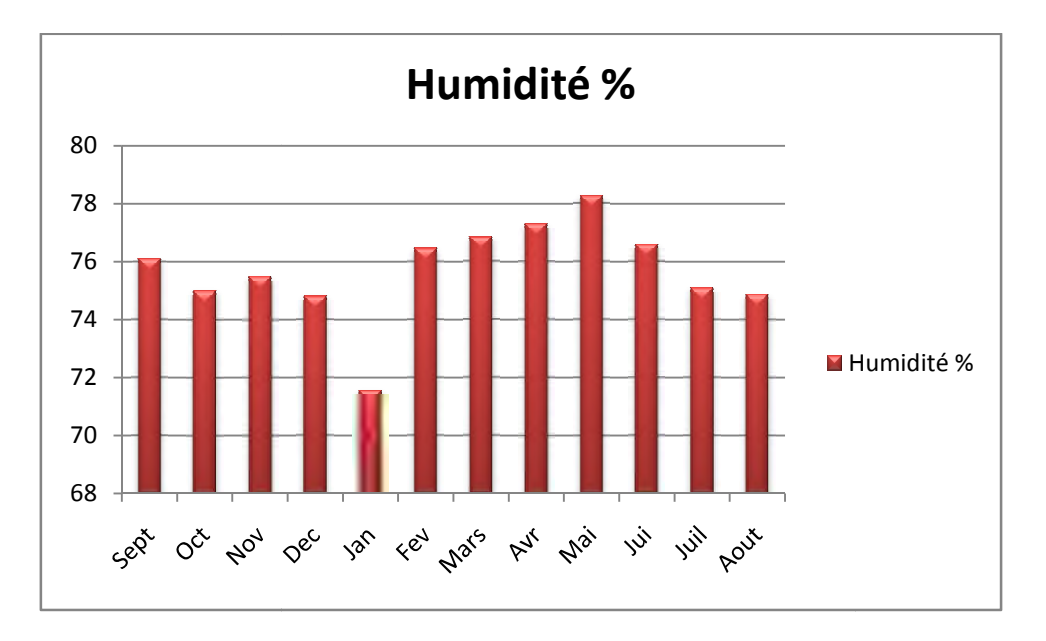

Figure 08 : Variation de l'humidité de la station de Bejaia.

## **III.5.6.** Le vent : (Tabl VIII, Fig09)

Les directions dominantes des vents sont les suivantes. (Anonyme, 2014)

- Ouest et Nord-ouest.
- Nord-est, Est et Ouest.
- > Nord-est.

→ Ouest et Nord-ouest.<br>
→ Nord-est, Est et Ouest.<br>
→ Nord-est.<br>
<br> **Tableau VIII :** Variations de la vitesse du vent de la station de Bejaia.

| Mois    | Sept   | Oct. | Nov. Déc.       | Jan  | Fév. | Mars   Avr |      | Mai    | $\blacksquare$ Juin | Juil.  | Aout |
|---------|--------|------|-----------------|------|------|------------|------|--------|---------------------|--------|------|
| $V$ m/s | 1,5,97 |      | $6,66$ 7,06 7,7 | 7,67 | 7,44 | 6,6        | 5,97 | 1,5.84 | 5,05                | 1,5,98 | 6,11 |

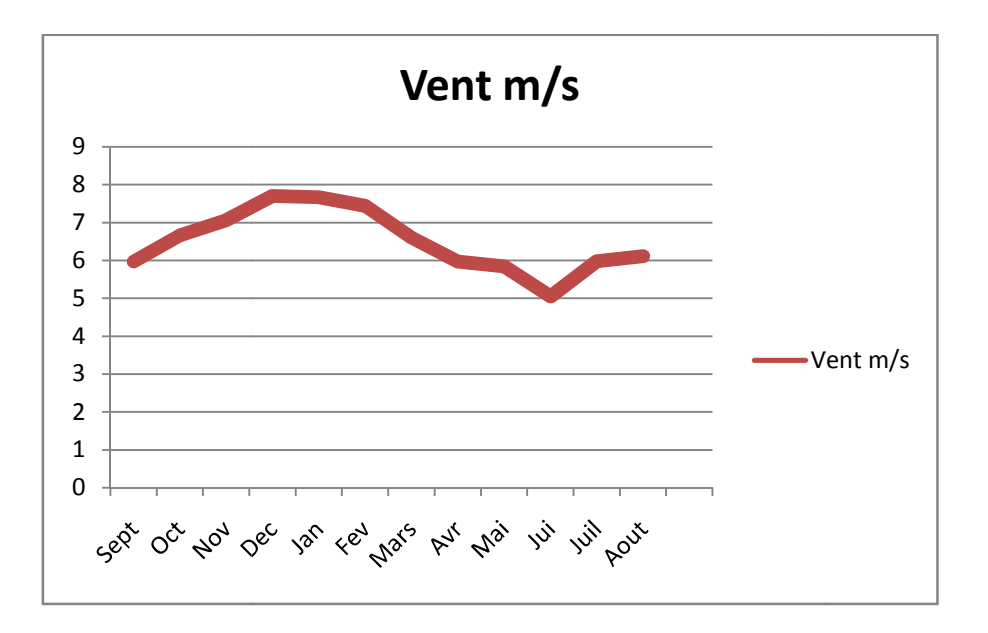

**Figure 09 :** Variation de la vitesse de vent.

### **III.5.7. Le diagramme Ombrothermique :**

À partir des données de température et précipitation on a établi le diagramme Ombrothermique de Gaussen qui montre : À partir des données de température et précipitation on a établi le diagramme<br>brothermique de Gaussen qui montre :<br>
✓ La période sèche situe entre la fin de Mai et la fin d'Aout.<br>
✓ La période humide situe entre le mois d

- La période sèche situe entre la fin de Mai et la fin d'Aout.
- **Fig10).**

Tableau IX : Représente les précipitations et les températures.

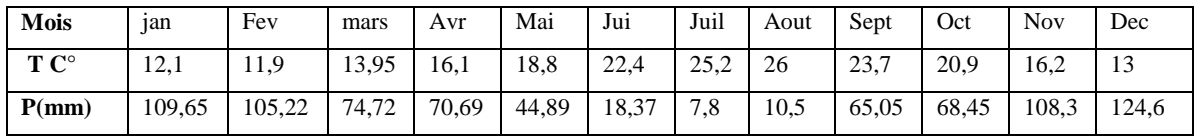

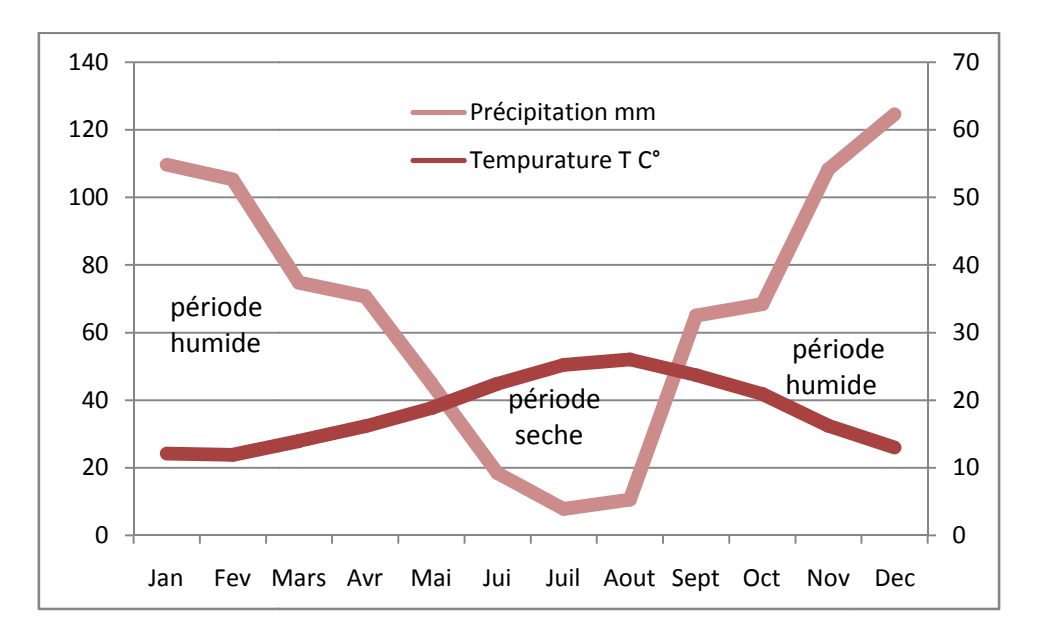

**Figure 10 :** Le diagramme Ombrothermique.

### **III.5.8. Bilan hydrique . :**

### **Définition de l'ETP :**

L'évapotranspiration potentielle est la quantité d'eau susceptible d'être évaporée par une surface d'eau libre ou par un couvert végétal dont l'alimentation en eau n'est pas le facteur limitant **(Margat, 1996 , 1996).**

Le calcul de l'évapotranspiration potentiel selon la méthode de Thornthwaite :

$$
ETP=16(10\frac{T}{l})^{\alpha}k\tag{7}
$$

$$
\alpha = 1.6 \frac{I}{100} + 0.5 \tag{8}
$$

$$
i = \left(\frac{T}{5}\right)^{1,514} \tag{9}
$$

$$
\mathbf{I} = \sum_{i=1}^{n} i \tag{10}
$$

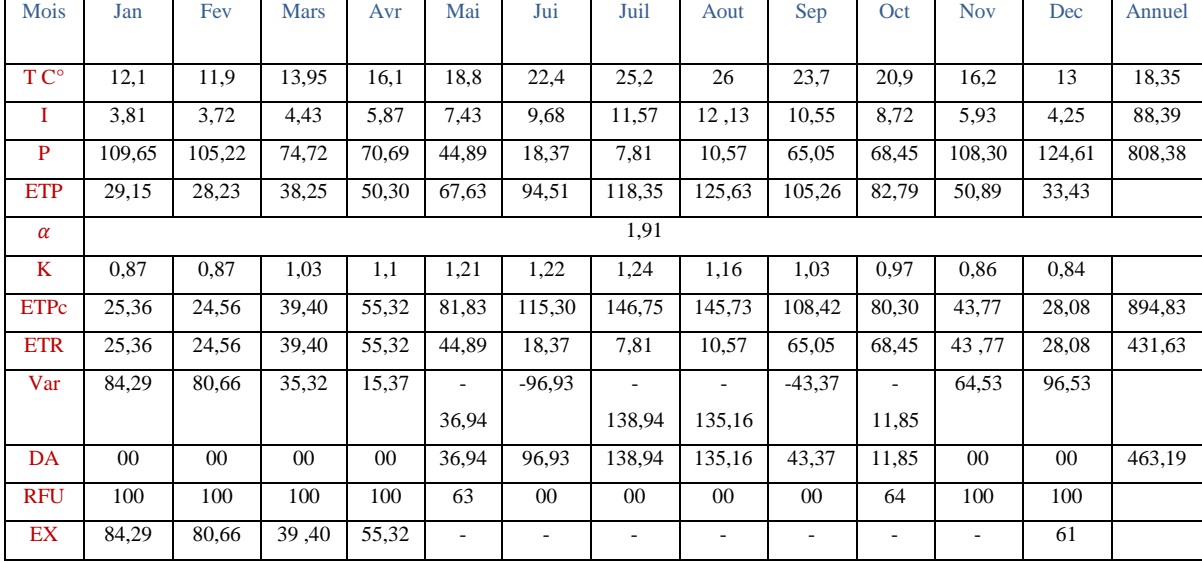

#### **Tableau X de Tornthwaite** :

# **Principe de calcul du bilan hydrologique :**

- Si pour un mois  $P \geq ETP$ :

 $- ETP = ETR$ ,

L'excédent (P – ETP) est affecté en premier lieu à la RFU (si le sous sol a un pouvoir d'infiltration élevé, cet excédent va constituer la composante verticale de l'écoulement souterrain ou l'infiltration efficace vers la nappe), et si la RFU est complète, cette quantité restituée (P –ETP) Va alimenter l'écoulement.

 $-$  Si  $P < ETP$ :

#### -P=ETR

Il faudra évaporer toute la pluie et prendre à la RFU (jusqu'à la vider) l'eau nécessaire pour satisfaire l'ETR soit :

- Si RFU = 0, la quantité (Da = ETP - ETR) représente le déficit agricole, c'est-à-dire sensiblement la quantité d'eau qu'il faudrait apporter aux plantes.

# **Calcul de ruissellement :**

$$
R = \frac{P^3}{3(ETP)^2} \tag{11}
$$

R=219,90mm

# **Calcul d'infiltration :**

Le calcul de l'infiltration selon la méthode de Tornthwaite est basé sur la formule suivant :

**P=R+(E+I)** R c'est l'ETR selon Tornthwaite

**(E+I) :** Ruissellement +infiltration

**P** : Précipitation mensuelle en mm

**P=R+(E+I) (12)**

I=156 ,85 mm.

On a une précipitation annuelle de : 808,38 mm.

 $\bullet$  On a un déficit agricole (Da) de : 463,19 mm.

Une lame d'eau ruisselée de : 219,90 mm.

Une lame d'eau infiltrée de : 156,85 mm.
#### **III.6. Pédologie :**

Le sol agit de différentes manières sur le bassin versant. Le taux d'infiltration, la capacité de rétention et le coefficient de ruissellement sont en effet étroitement corrélés avec le type de sol.

La région de Boulimate renferme trois types de sols qui sont :

Un sol sableux tous le long du littorale, un sol alluvionnaire tout le long des Oueds et un sol sableux limoneux **(Fig11).**

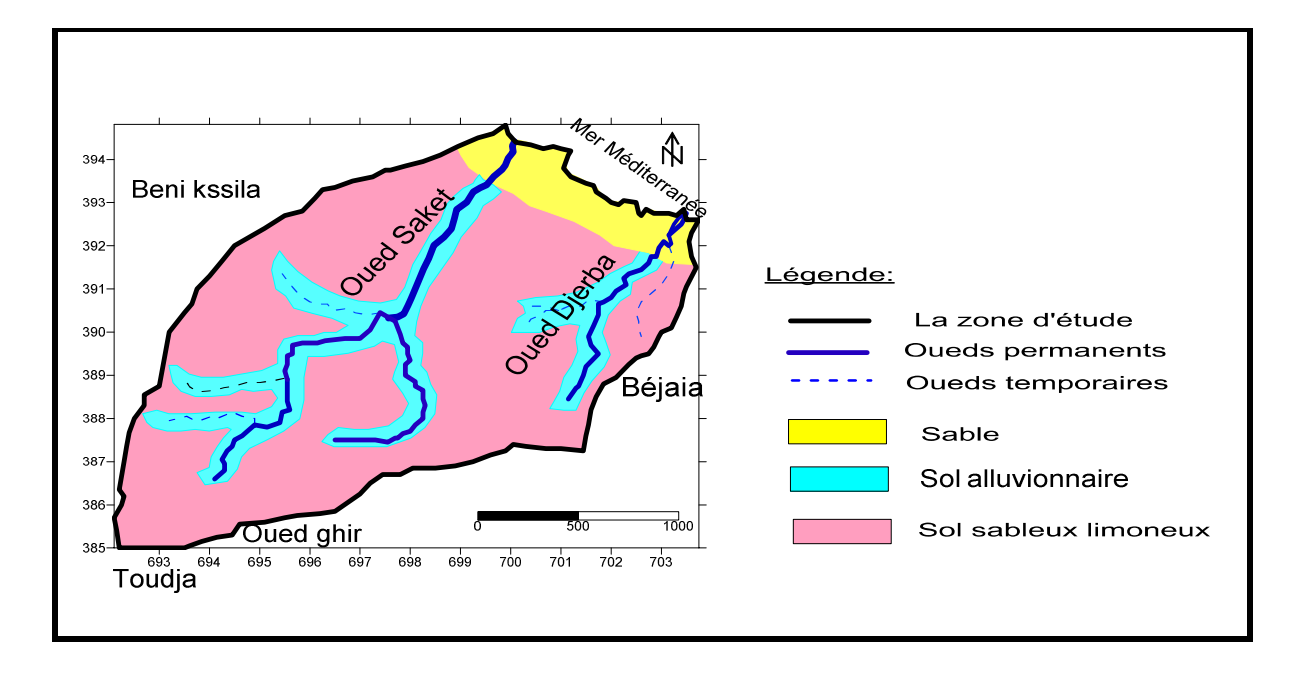

**Figure 11:** Carte de sol de la région de Boulimate.

### **III. 7. La géologie :**

La géologie de la région de Boulimate est fournie par trois grands ensembles :

Les formations autochtones, les formations allochtones et le haut fond berbère.

#### **Les formations autochtones :**

Sont caractérisé par la présence des alluvions tout le long des Oueds et les argiles des Miocènes.

## **Des formations allochtones :**

Les argiles et les grés de la nappe du flysch ainsi les conglomérats qui occupe la quasi totalité de terrain.

#### **Le haut fond berbère** :

Il est caractérisé par la présence du grès et une alternance d'oligocène des facies de la chaine calcaire Jurassique et le socle des formations cristallophylliennes du paléozoïque. **(Fig12)**

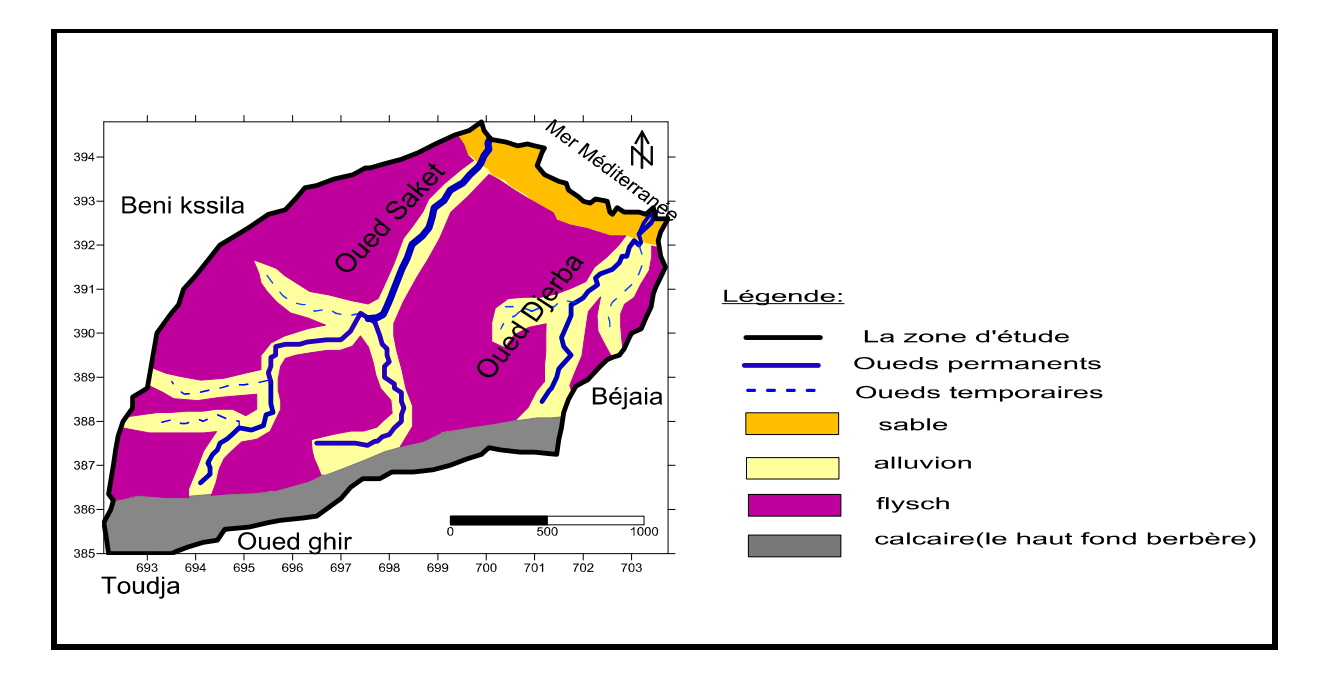

**Figure 12 :** La carte géologique de la région de Boulimate.

#### **III.8. Hydrogéologie :**

Est caractérisé par la présence de quatre aquifères :

- $\triangleright$  Des formations superficielles (les alluvions) .La Perméabilité K=10<sup>-5</sup> m/s.
- $\triangleright$  Aquifères des sables. La perméabilité K=  $10^{-3}$ m/s.
- Aquifères du flysch : argile grès et conglomérat. La perméabilité K= $10^{-1}$  m/s.
- Aquifères de la formation fissurée.

#### **III.9. La méthode DRASTIC :**

La méthode DRASTIC a été mise au point par Environnemental Protection Agency (EPA) (Agence de Protection et de l'Environnement) aux Etats-Unis en 1987 **(Aller et al. 1987)**. Elle permet d'évaluer la vulnérabilité verticale des eaux souterraines à la pollution.

La méthode DRASTIC tire son nom de l'acronyme de ses 7 paramètres de vulnérabilité. **(Bézélgues et al ,2002)**

Depth of water  $(D) \longrightarrow$  Profondeur de la nappe: Net Recharge  $(R) \longrightarrow$  Recharge efficace de l'aquifère; Aquifer media (A)  $\longrightarrow$  La lithologie de l'aquifère; Soil media  $(S)$   $\longrightarrow$  Type de sol; Topography  $(T)$ :  $\longrightarrow$  Pente topographique du terrain; Impact of vadose zone  $(I) \longrightarrow$  Impact de la zone vadose (zone non saturée); Hydraulic conductivity of the aquifer  $(C) \longrightarrow$  Conductivité hydraulique de l'aquifère.

Les sept paramètres découpent, de façon schématique, une unité hydrogéologique locale en ses principales composantes, lesquelles influencent à différents degrés les processus de transport et d'atténuation des contaminants dans le sol, ainsi que leur temps de transport. Une valeur numérique appelée poids paramétrique, comprise entre 1 et 5, est attribuée à chaque paramètre, reflétant son degré d'influence. Chaque paramètre est classé en classes associées à des cotes variant de 1-10. La plus petite cote représente les conditions de plus faible vulnérabilité à la contamination. Une valeur numérique appelée indice de vulnérabilité DRASTIC et notée ID est déterminée : L'indice de vulnérabilité DRASTIC est calculé en faisant la somme des produits des cotes par les poids des paramètres correspondants :

$$
ID = Dp*Dc + Rp*Rc + Ap*Ac + Sp*Sc + Tp*Tc + Ip*lc + Cp*Cc.
$$
\n
$$
(13)
$$

(Où D, R, A, S, T, I, et C les sept paramètres de la méthode DRASTIC, p étant le poids du paramètre et, c la cote associée) **(Tab XI, Tab XIII).**

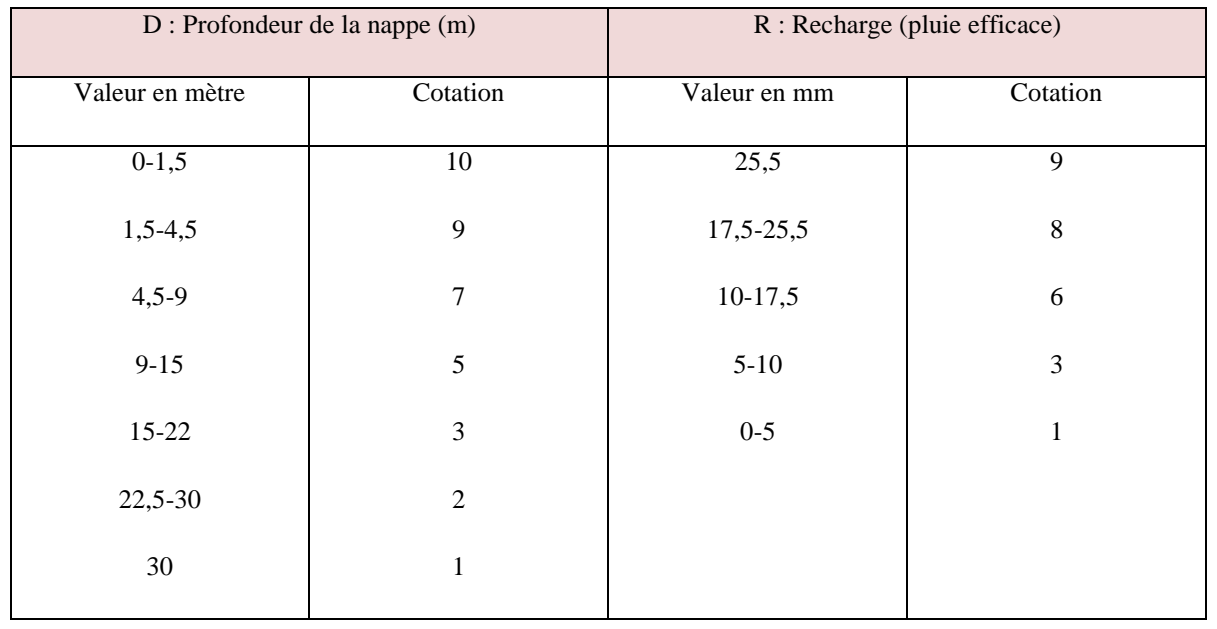

**Tableaux XI :** Des cotations accordées aux paramètres de la méthode DRASTIC. **(Lallemand-Barrés, 1994)**

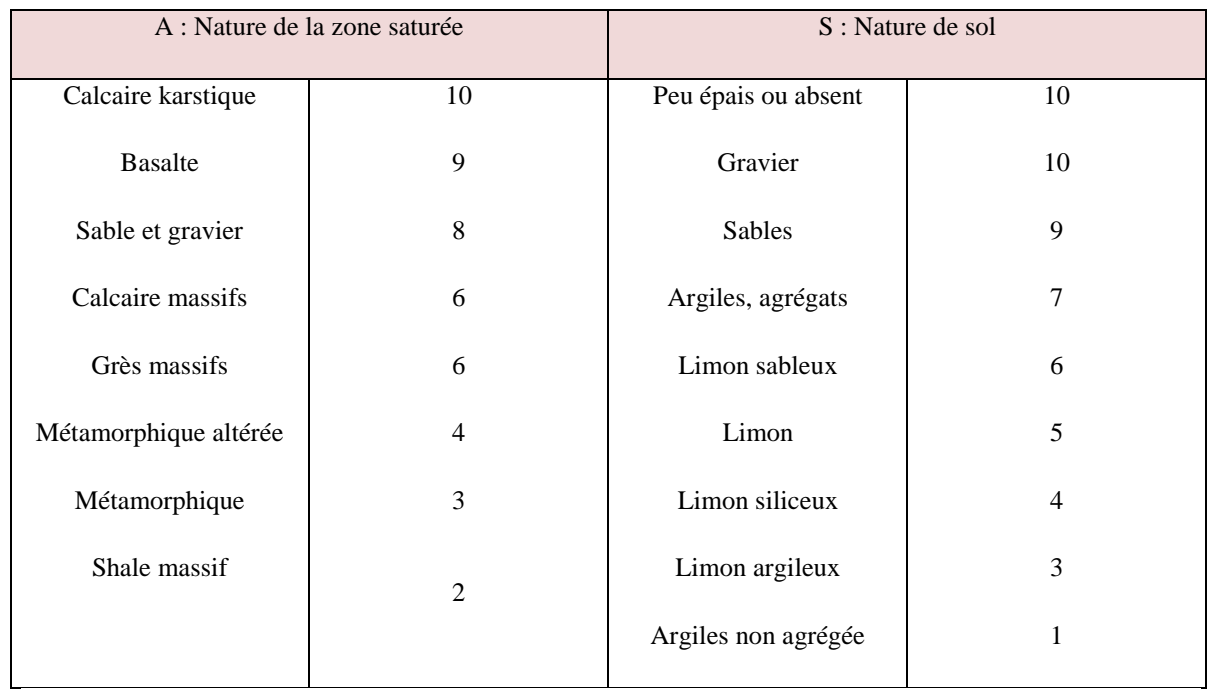

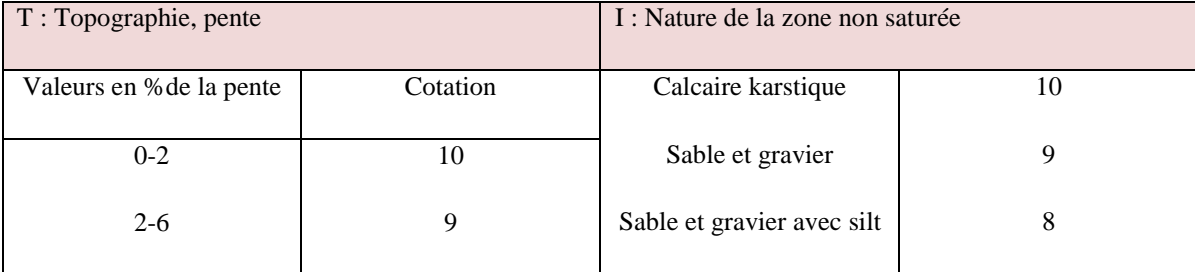

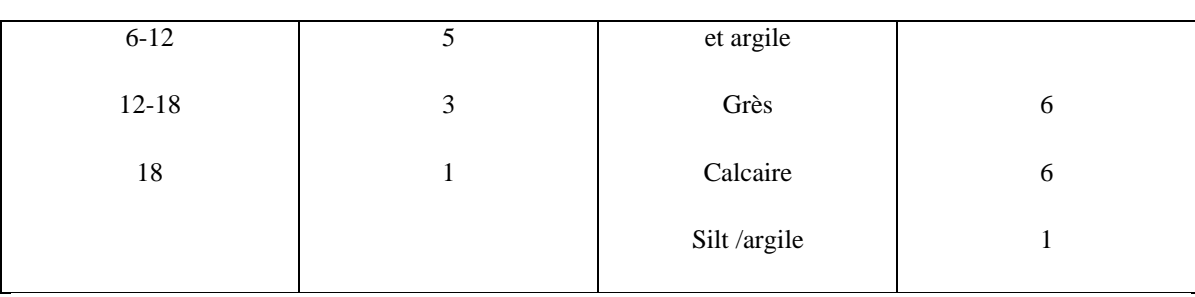

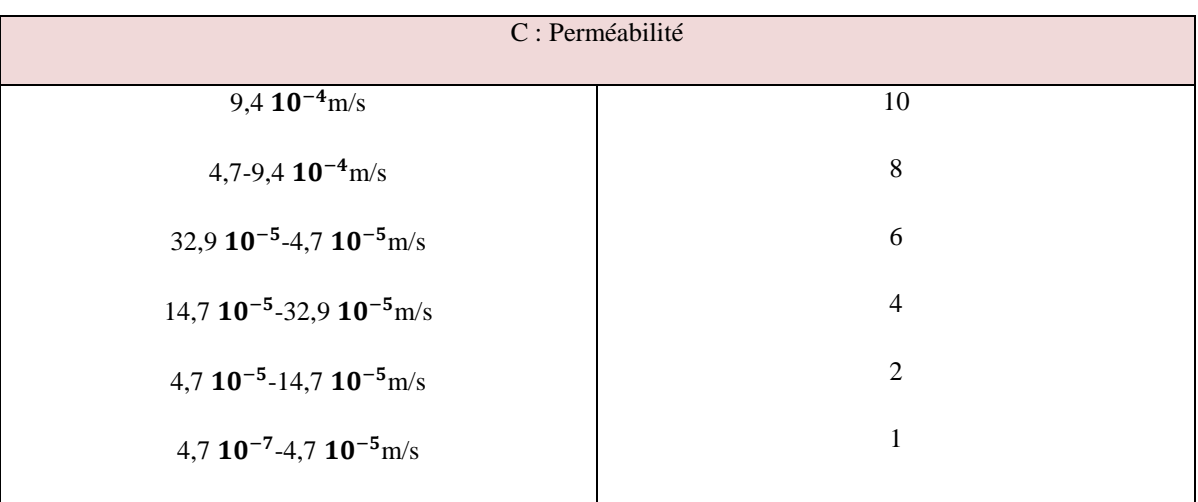

# **Tableau XII :** Facteurs de pondération.

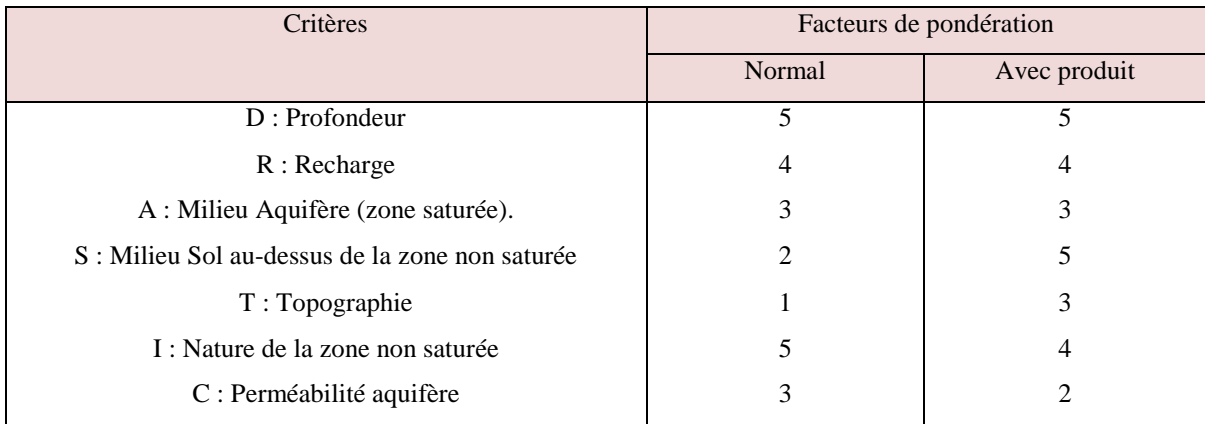

**Tableau XIII :** Indices de dégrée de vulnérabilité.

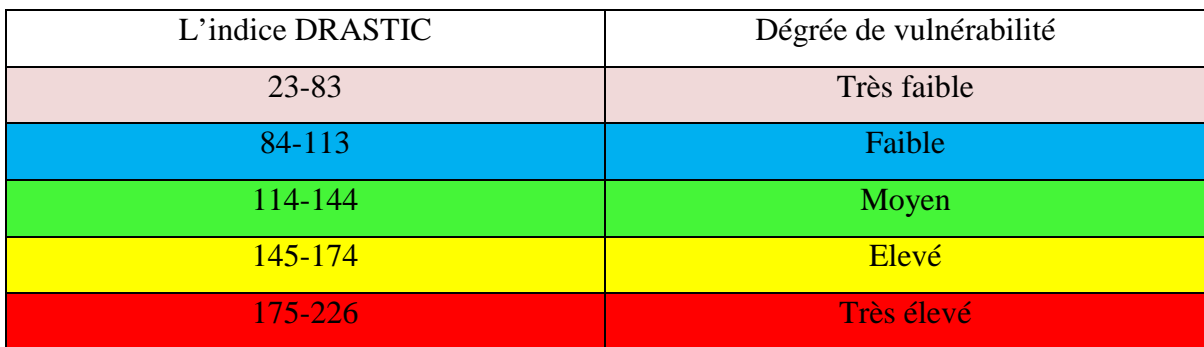

#### **III. 10. Présentation du logiciel Surfer :**

Golden Software, le fournisseur leader de logiciels graphiques scientifiques abordables, qui annonce la sortie de Surfer 11, un logiciel puissant et convivial qui transforme les données en cartes prêtes pour les présentations, et aussi nous a permis à réaliser des cartes à partir d'un modèle numérique de terrain (MNT) en cordonnés Lambert.

Introduit en 1984, Surfer est apparu comme le logiciel de cartographie et de contour standard de l'industrie utilisé par les géologues, les hydrologues et les ingénieurs. Surfer 11 offre douze méthodes de grille différentes, y compris Kriging avec des variogrammes, pour convertir des données XYZ à distance irrégulière en une grille uniforme. Affichez une grille ou un modèle d'élévation numérique dans l'un des huit types de cartes 2D et 3D entièrement personnalisables: contour, bassin versant, image, relief ombré, vecteur 1 grille et 2 grilles, trame 3D et cartes de surface 3D.

L'une des nouveautés les plus populaires de Surfer 11 est la possibilité de créer des cartes de partage des eaux. Les utilisateurs peuvent maintenant charger un fichier de grille pour créer une carte du bassin versant et afficher les bassins versants et les lignes de flux en fonction des données Z dans le fichier de grille.

En plus de créer des cartes de bassins hydrographiques, les utilisateurs peuvent maintenant charger et étiqueter des cartes de base avec des attributs. Ceci a été une requête principale des utilisateurs actuels. Chargez les fonctionnalités dans Surfer avec des attributs, étiquetez les fonctionnalités avec les attributs, modifiez les attributs et exportez la fonctionnalité et les informations d'attribut ensemble dans un nouveau fichier.

# *Résultats et Discussions*

#### **IV. Résultats et Discussions :**

# **IV.1.Interprétations des paramètres et réalisation des cartes thématiques :**

#### **IV.1.1.Paramètre de profondeur de la nappe « D » :**

Le paramètre profondeur nous a fait ressortir 4 zones:

Les sables dans les profondeurs varient entre 0 - 1,5 m, qui induit un indice de vulnérabilité de l'ordre de 50.

Les plaines côtières constituées de nappes des alluvions dans les profondeurs varient entre 1,5à 4,5m, Impliquant ainsi un indice de vulnérabilité partiel égale à 45.

La nappe du flysch qui occupe la quasi totalité de terrain, les profondeurs varient de 4,5 à 9 m ce qui nous donne un indice de vulnérabilité de l'ordre de 30.

La nappe du calcaire et de grés qui se situes à l'extrême Sud-ouest du sous bassin versant, la profondeur est de 30 m ce qui nous donne un indice de vulnérabilité de l'ordre 5 **(Tab XIV, Fig 13).**

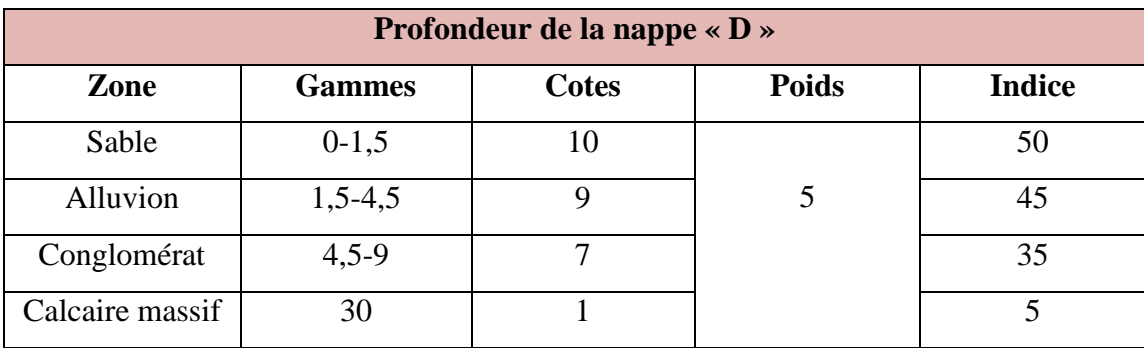

**Tableau XIV:** Indice de la profondeur.

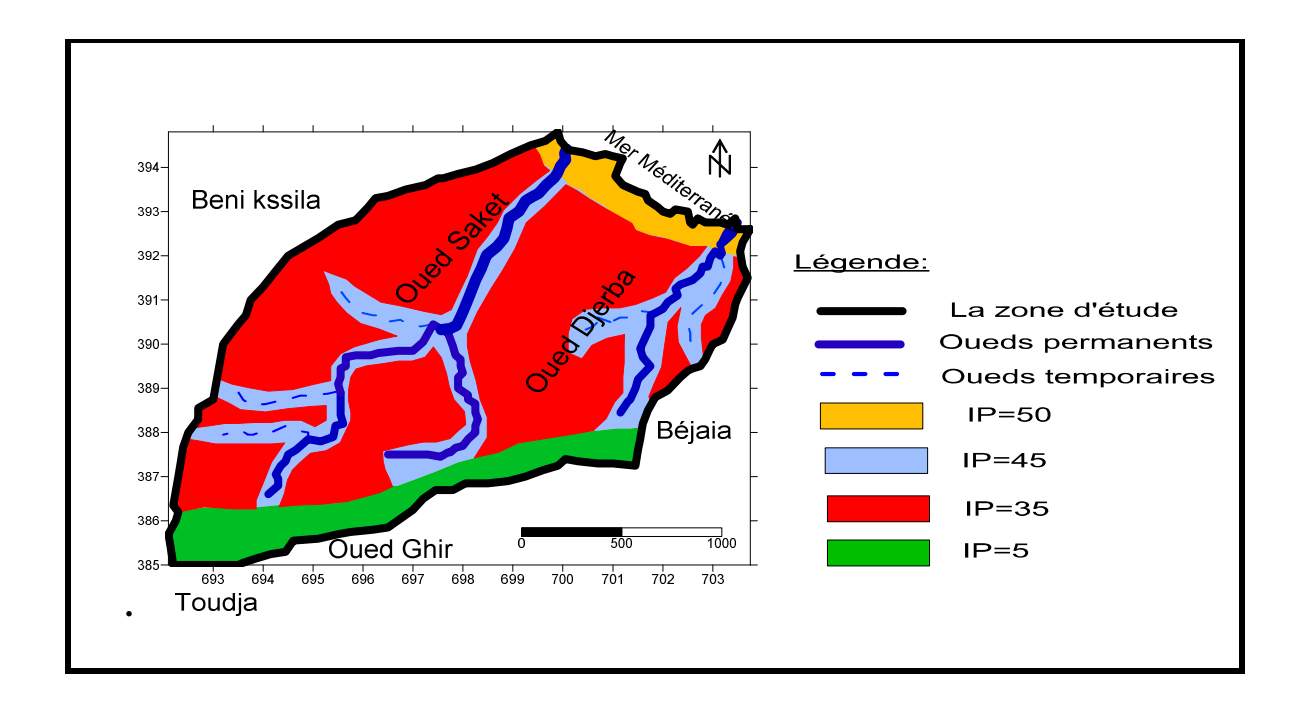

**Figure 13:**Carte de l'indice de profondeur.

# **IV.1.2.Paramètre de la recharge nette « R » :**

La recharge nette ou l'infiltration est estimées à 156 ,85 mm, cette valeur est classée dans la gamme de 25,5. Donc l'indice de recharge partiel est de l'ordre de 24. **(Tabl XV Fig 14)**

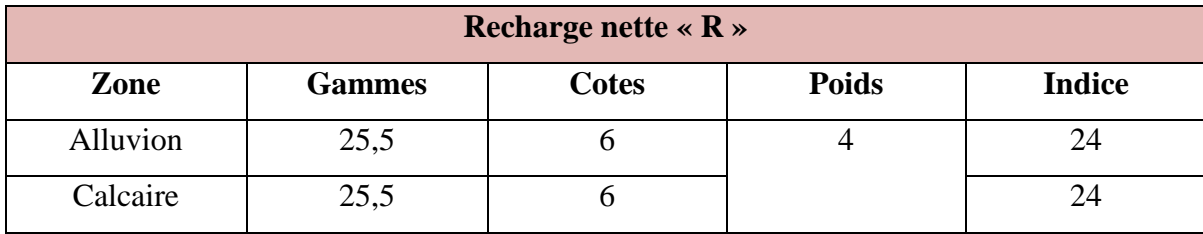

**Tableau XV** : Indice de la recharge nette.

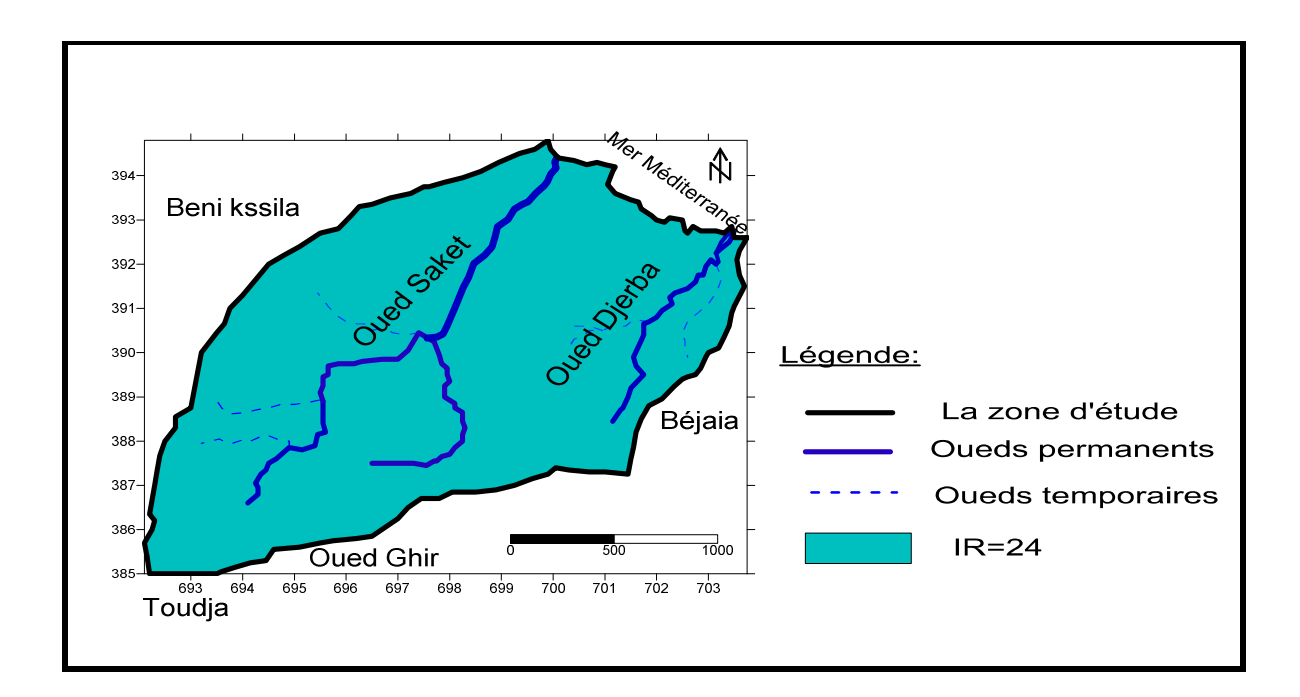

**Figure 14 :** Carte du paramètre recharge nette.

# **IV.1.3.Paramètre de la nature des aquifères « A » :**

L'indice partiel de ce paramètre à fait sortir 2 zones importantes : Les formations de sable et gravier avec un indice partiel de 24 et les formations des grés et calcaire fissuré avec un indice de vulnérabilité partiel de 18 **(Tab XVI, Fig15).**

**Tableau XVI :** Indice de la nature des aquifères.

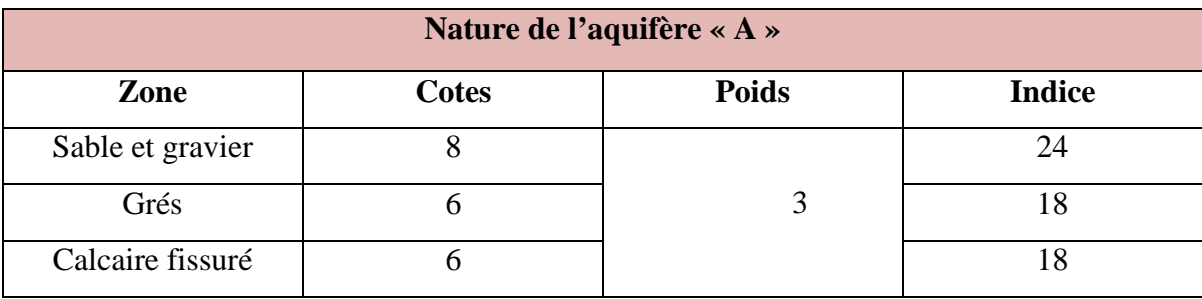

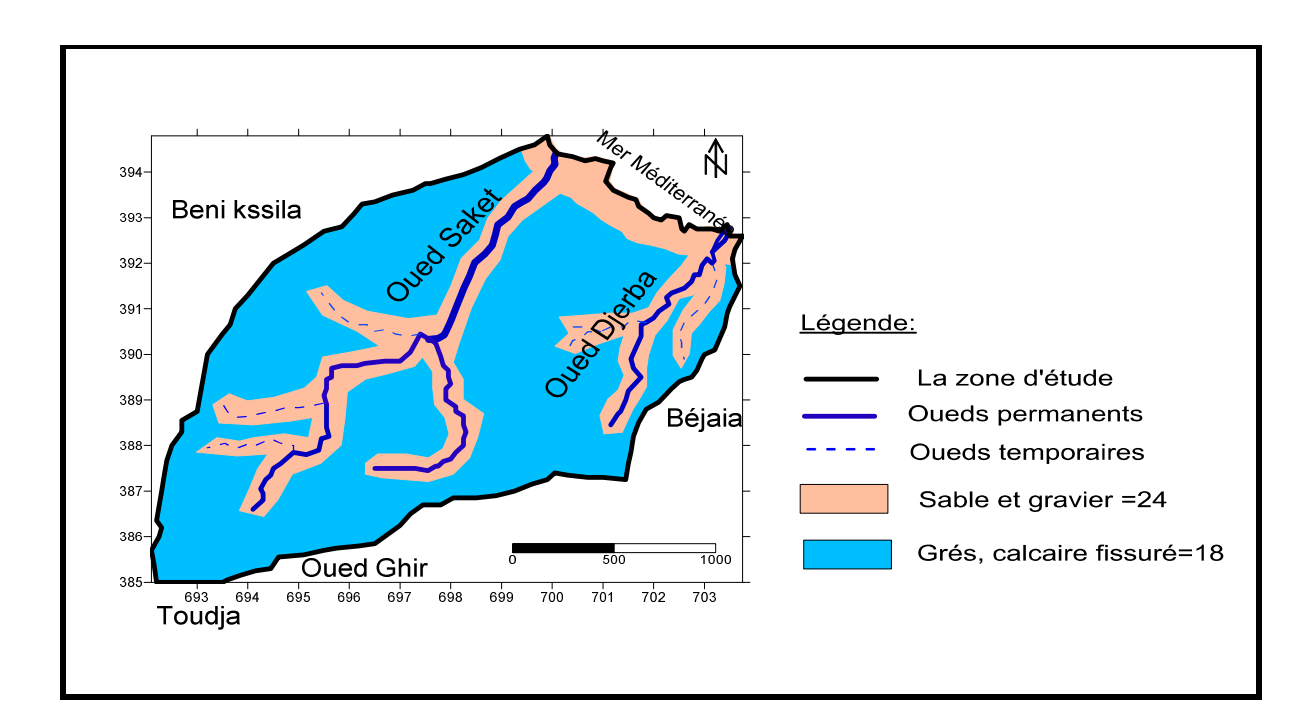

**Figure 15:** Carte de l'indice d'aquifère.

# **IV.1.4.Paramètre type du sol « S » :**

L'étude pédologique de la région nous donne trois indices partiels :

Le sol sableux avec un indice 18, le sol limoneux sableux avec un indice 12, le sol limoneux siliceux avec un indice 6 **(Tab XVII, Fig16).**

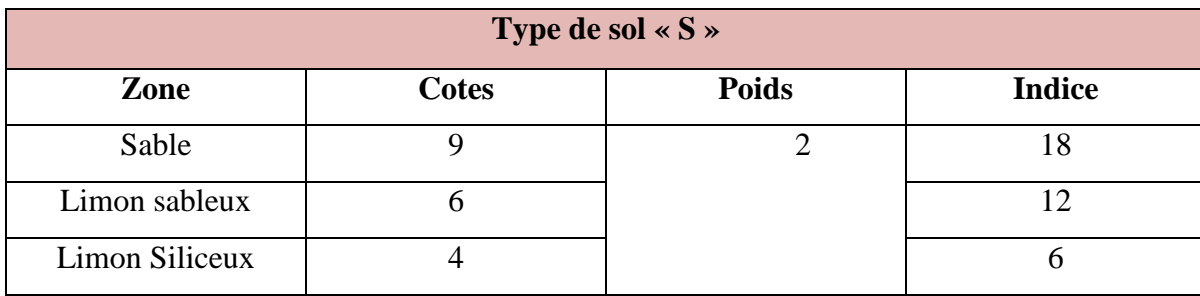

**Tableau XVII :** Indice de type de sol.

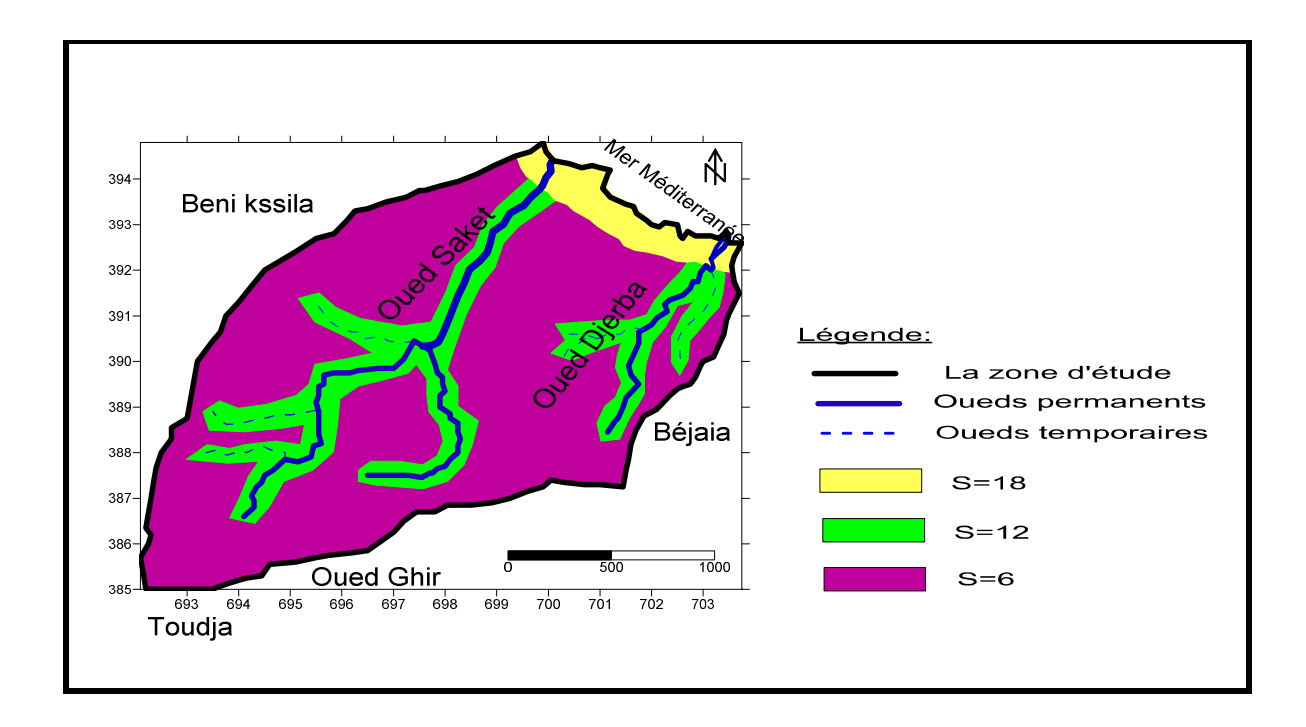

**Figure 16 :** Carte de paramètre de la nature du sol.

# **IV.1.5.Paramètre topographique « T » :**

On a pu diviser la région en deux zones topographiques, la première couvre le littorale dont la pente varie entre 0-2 % avec un indice partiel de 10, la deuxième zone couvre le reste de terrain avec une pente supérieure à 18 % ce qui indique un indice partiel de vulnérabilité de l'ordre de 1 **(Tab XVIII, Fig17).**

**Tableau XVIII :** Indice de la topographie.

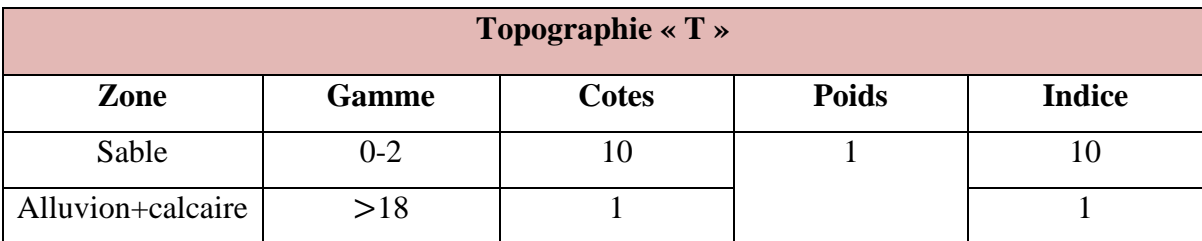

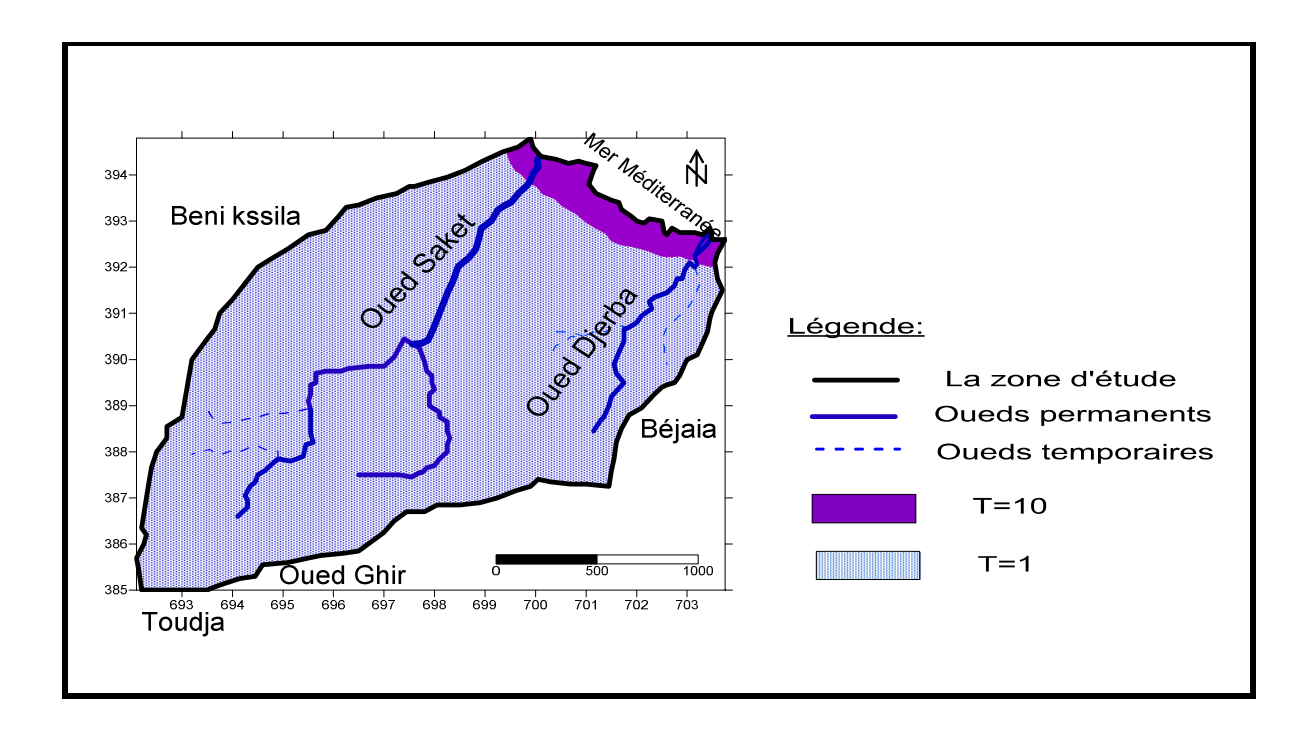

**Figure 17 :** Carte de l'indice de la topographie.

## **IV.1.6.Paramètre de la zone non saturée « I » :**

On rencontre deux classes **(Tab XIX, Fig18) :**

-La première : Les alluvions ont un indice 40.

-La deuxième : Les grés et les calcaires ont un indice 30.

**Tableau XIX :** Indice de la zone non saturée de Boulimate.

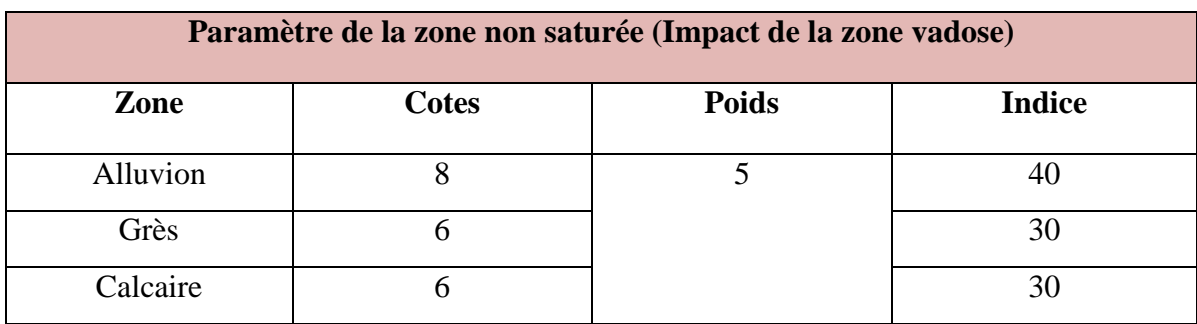

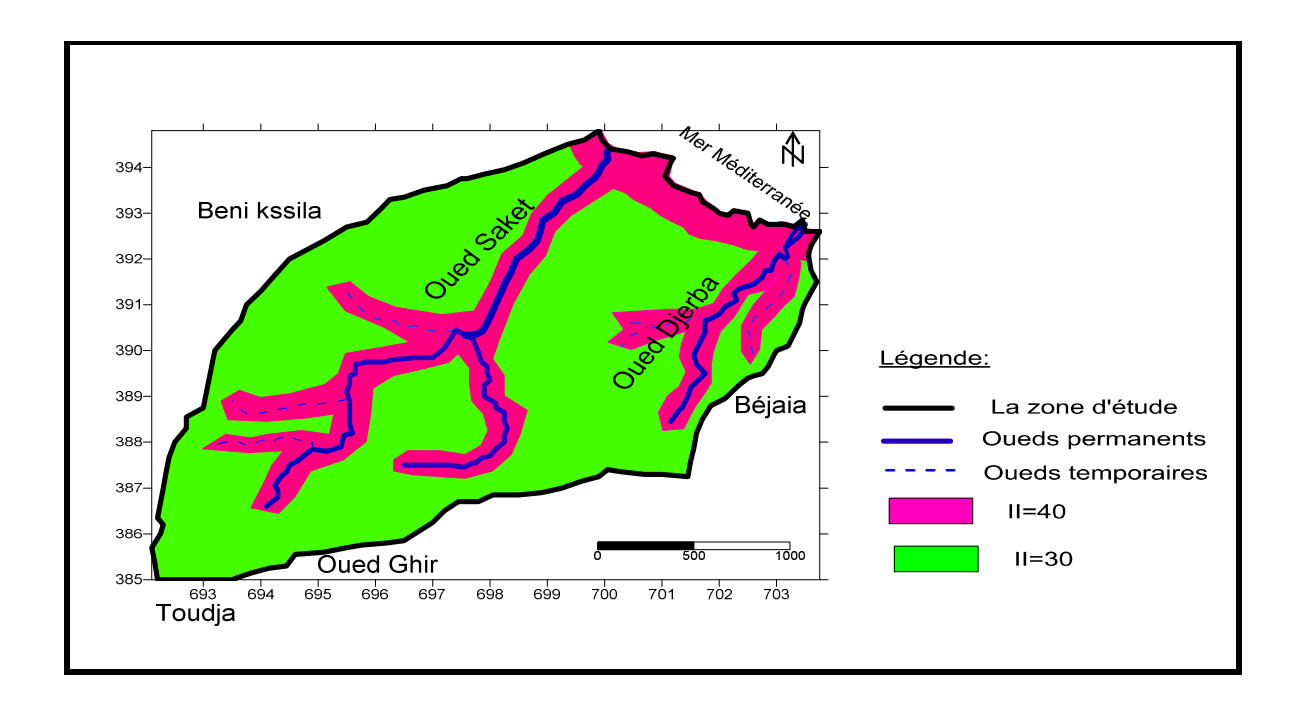

**Figure 18** : Carte de l'indice de la zone non saturée.

# **IV.1.7.Paramètre de conductivité «C» :**

-Les sables (k= $10^{-3}$ m/s), conglomérat et grés (k= $10^{-1}$ m/s) avec un indice de conductivité égale : IC=30.

-Les alluvions (k=10<sup>-5</sup>m/s) avec un indice de conductivité égale : IC=18 (**Tabl XX, Fig**) **19).**

**Tableau XX :** Indice de la conductivité.

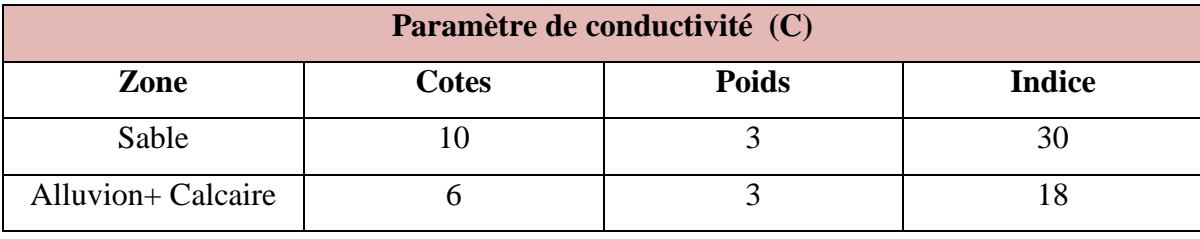

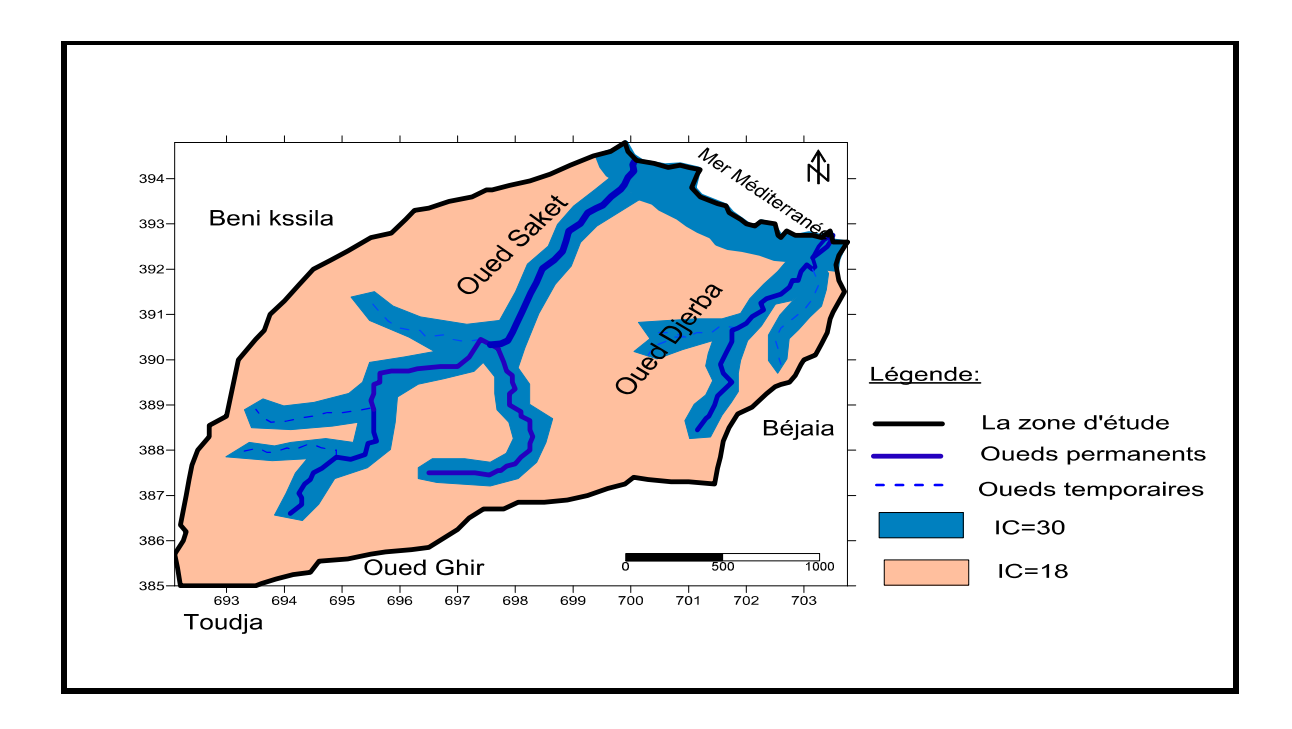

**Figure 19 :** Carte de l'indice de conductivité.

## **IV.2.La carte de vulnérabilité :**

Le calcul et la cartographie de la vulnérabilité à la pollution de la région de Boulimate ont été réalisés par la méthode DRASTIC et à l'aide du logiciel Surfer version 11.

Le calcul des indices de vulnérabilité selon la méthode DRASTIC se fait directement par un calcul d'addition appliqué sur les sept paramètres. Le résultat de ce calcul est l'élaboration d'une nouvelle couche d'information qui représente la variation de l'indice de vulnérabilité générale dans la zone d'étude.

La superposition des sept cartes nous donne la carte de vulnérabilité finale. **(Fig20)**

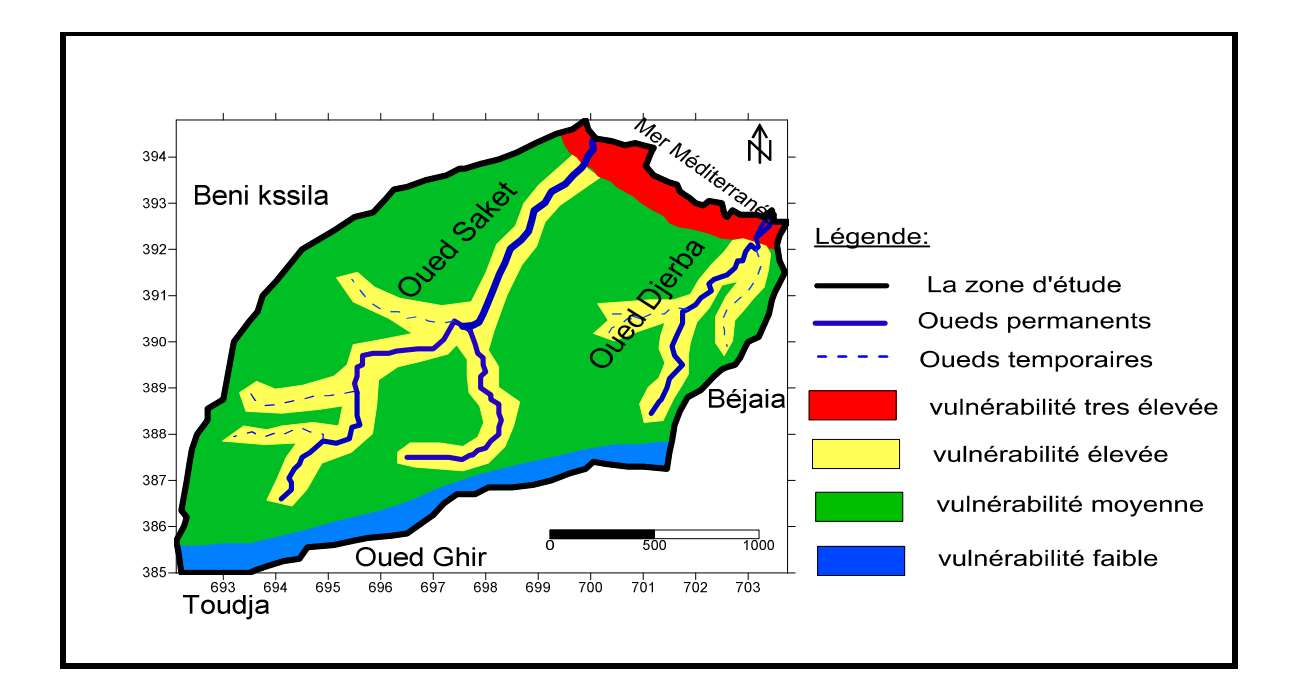

**Figure 20 :** Carte de vulnérabilité à la pollution de Boulimat.

Dans ce contexte le tableau XXI représente le pourcentage de la surface de chaque zone de vulnérabilité **(Fig21).**

**Tableau XXI:** La surface des zones vulnérables.

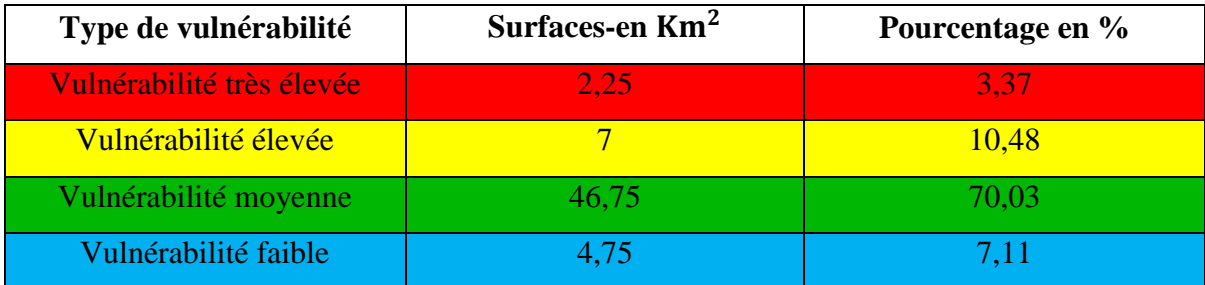

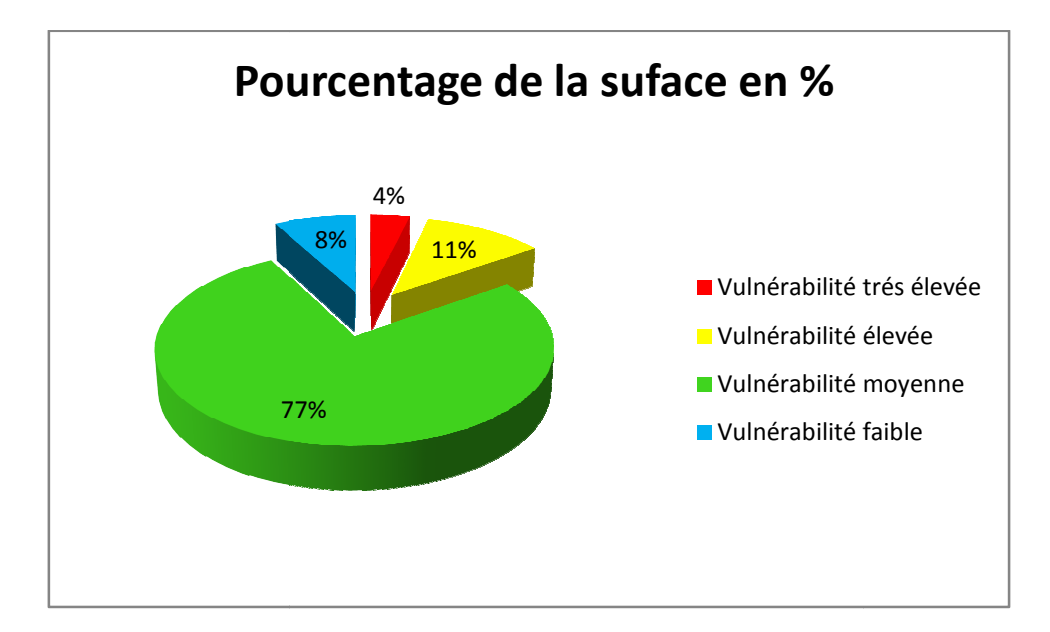

**Figure 21 :** Le pourcentage de la surface des zones de vulnérabilité.

Figure 21 : Le pourcentage de la surface des zones de vulnérabilité.<br>L'indice de la vulnérabilité relatif à la méthode DRASTIC est calculé par la multiplication des sept paramètres indiciels (**Annexe).**

A partir des résultats obtenus on a distingué quatre parties qui sont comme suite :

La partie faible : A un degré de vulnérabilité qui occupe une surface faible de la zone d'étude. La profondeur l'aquifère est supérieur > 30m.

La partie moyenne : A un degré de vulnérabilité représente le plus grand pourcentage de la surface totale de Boulimate avec une profondeur de 4,5-9m. La partie moyenne : A un degré de vulnérabilité représente le plus grand pourcentage<br>le la surface totale de Boulimate avec une profondeur de 4,5-9m.<br>La partie élevé : A un degré de vulnérabilité représente la zone qui ent

Oueds (Saket et Djerba), elle représente une profondeur de 1,5-4,5m.

La partie très élevé : Ce degré de vulnérabilité représente la partie sableuse du littorale de Boulimate sa profondeur est de 0 0-1,5m. Cette zone contient des sables facilite la propagation des contaminants vers les eaux souterraines.

#### **IV.3.La décharge publique de Boulimate :**

La décharge publique de la commune de Bejaia est située au N Nord-ouest du Parc National de Gouraya. Le transfert de la décharge de Bougie-plage vers Boulimate a été effectué suite a un arrêté de Monsieur le Wali en 1984. La superficie occupée par la décharge est d'environ 10 hectares **(Day, 1999).** un arrêté de Monsieur le Wali en 1984. La superficie occupée par la<br>viron 10 hectares (**Day, 1999).**<br>rejetées dans la décharge de Boulimate sont ménagères et industrielles.<br>déversés sans aucun contrôle, ce qui fait que cet

Les ordures rejetées dans la décharge de Boulimate sont ménagères et industrielles. Les déchets sont déversés sans aucun contrôle, ce qui fait que cette décharge constitue un danger permanent pour les écosystèmes sur un rayon de plusieurs kilomètres. Par conséquent, elle revêt un aspect déplaisant et porte atteinte à la faune et à la flore du Parc National de Gouraya dont elle fait partie **(Mouaici, 2002**)**(Fig22).**

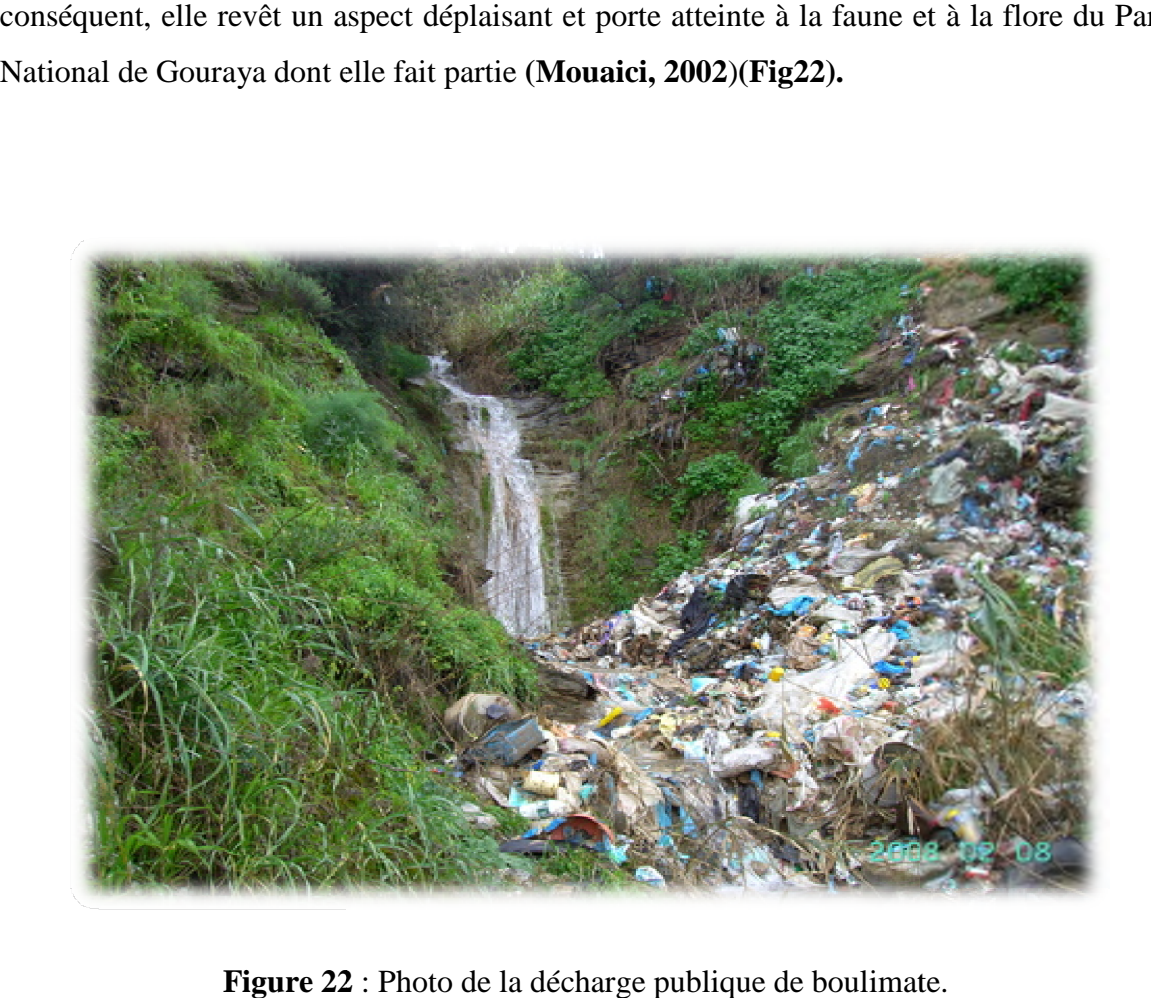

**Figure 22** : Photo de la décharge publique de boulimate.

# **(Bejaiainfo/782)**

# **IV.4 .Autres sources de pollution des eaux souterraines dans la région de Boulimate :**

#### **Pollution par des lixiviats :**

L'interaction des eaux de surface avec les déchets de la décharge publique produit les lixiviats.

#### **Trafic routier :**

Les émissions de substances, polluantes ou non, émanant des infrastructures routières sont générées par plusieurs types de sources :

- Les véhicules en circulation sur l'infrastructure.
- L'abrasion de la chaussée.
- L'usure des équipements.

#### **Pollution agricole :**

L'activité agricole modifie fortement la qualité et la dynamique de l'eau dans le milieu. Par l'apport de fertilisants et de pesticides.

## **Pollution atmosphérique :**

La décharge pollue l'atmosphère suite aux dégagements des gazes hautement toxiques émanant de l'incinération quotidienne et de la dégradation biologique des déchets.

#### **Pollution provoquée par les estivants :**

La région de Boulimate est l'une des régions la plus toucher par la pollution pendant la saison estivale à partir d'un nombre très important des estivants à l'environ de 100000 visiteurs chaque année qui résulte :

- $\checkmark$  Une augmentation des déchets ménagers à la plage
- $\checkmark$  Une augmentation des rejets des eaux usées vers la plage ou vers les nappes souterraines.

### **IV.5.Carte de risque :**

La projection des sources de pollution sur la carte de vulnérabilité nous donne une carte de risque selon la formule suivante. **(Fig23)**

Risque=Vulnérabilité×Aléa. **(14)**

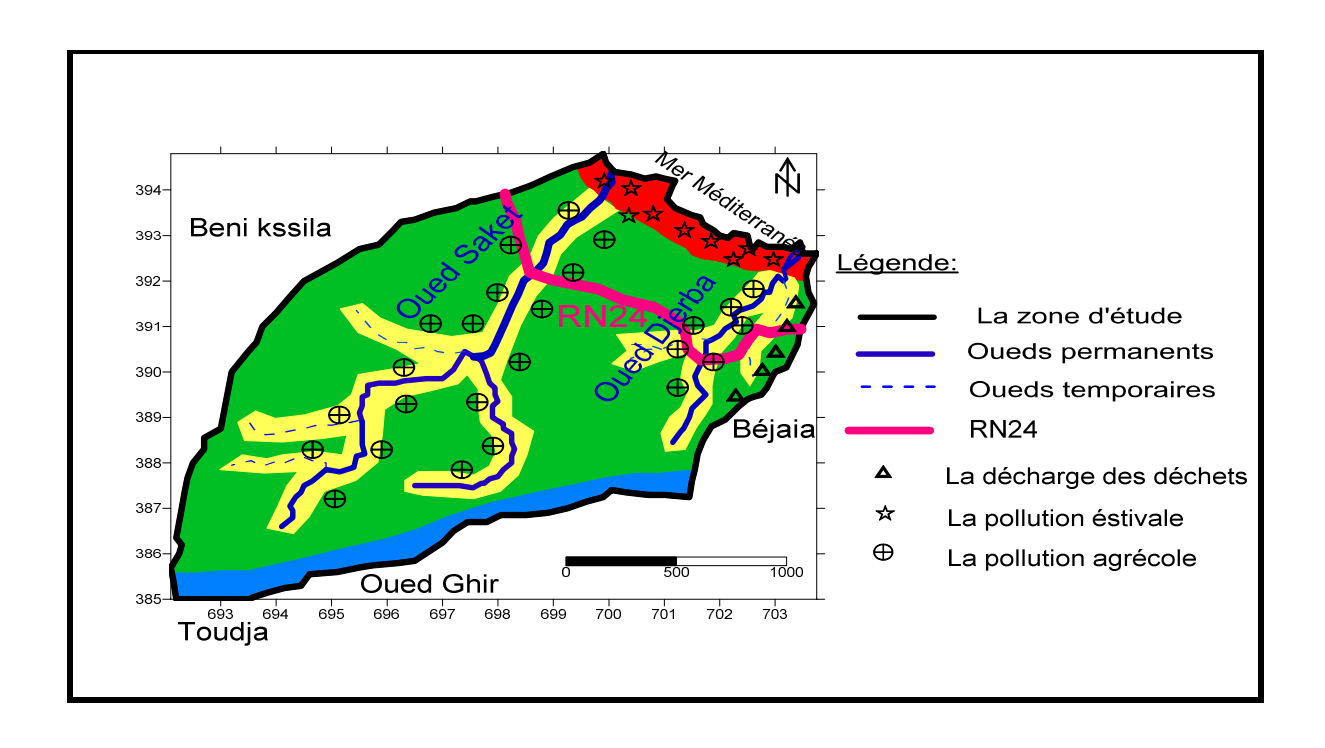

**Figure 23 :** Carte de risque de région de Boulimate.

# *Conclusion*

#### **V. Conclusion :**

Au cours de cette recherche, nous avons premièrement présenté la zone d'étude, la population, les caractéristiques géomorphologiques et climatiques de la région de Boulimate.

Sur le plant climatique : la région de Boulimate a un climat méditerranéen humide dont la période sèche varie du moi de Mai jusqu'à Aout et une période humide à partir du moi de Septembre jusqu'à Avril.

Sur le plant géologique on a déterminée 3 formations :

Formation autochtone, formation allochtone et le haut fond berbère.

Sur les plants hydrogéologiques on a quatre aquifères :

Les aquifères des sables, des alluvions, des flysch et conglomérats et les calcaires fissurées.

A partir des résultats obtenus par l'application de la méthode DRASTIC à la nappe superficielle de la région de Boulimate, on a fournie une carte de vulnérabilité qui définie le degré de contamination, pour chaque indice DRASTIC calculé.

On a définie quatre zones de vulnérabilité de degré très élevée, élevée, moyenne, et faible tel qu'elles sont citée ci-dessous :

- Les zones à vulnérabilité très élevées qui sont définie par les sables (175-226).
- Les zones à vulnérabilité élevées qui représentées par Les plaines côtières constituées des nappes des alluvions (145-174).
- Les zones à vulnérabilité moyenne qui représentées par Les nappes de flysch et les conglomérats qui occupent la quasi-totalité du terrain (114-144).
- En fin, les zones à vulnérabilité faible qui sont localisées au Sud de la zone d'étude par les calcaires fissurés (84-113).

La cartographie de la vulnérabilité et des risques de pollution des eaux souterraines est une méthodologie qui est devenue nécessaire afin d'assurer la gestion qualitative des ressources en eau en relation avec les diverses activités humaines ,elle apparait donc nécessaire et incontournable car ce type de carte permet d'identifier très facilement les zones à risques de pollutions potentielles .Elle servira donc comme un

outil d'aide à la décision aux gestionnaires des ressources en eau et permettra également d'orienter l'aménagement du territoire .

#### **Recommandation :**

Dans le but de gestion et de protection de la qualité des eaux souterraines, on peu énoncer quelques recommandations qu'il faut prendre en considération :

- Développement et application des méthodes pour contrôler l'évolution de la pollution.
- Mettre à niveau la collecte et le traitement le long du court d'eau.
- Diminuer la pollution agricole en modérant l'épandage d'engrais, industriels, de pesticides, de biocides.
- Protéger les eaux souterraines contre l'éventuelle infiltration de la pollution.
- Traitement des rejets des eaux usées industrielles et domestiques qui sont déversent directement dans les affluents et la mise en place d'un réseau de canalisation planifié.
- La sensibilisation de la population et les estivants sur le danger de la pollution de la région.
- Aménagement des dépotoirs vers les zones à vulnérabilité faible.
- Contrôle la pollution de l'air.
- Faire un suivre hydrochimique des eaux de surfaces et souterraines.

# *Références bibliographiques*

#### **« A »**

**-Ait Hmoudi TF. (2010).**Etude de la vulnérabilité de la Baie de Bejaia. Université de Bejaia.

**- Anomyme .2013 .**Agence national de développent et l'investigation.

**-Anonyme. (2014) .**Etude d'aménagement de la Zest pointe des moules ,direction du tourisme et de l'artisanat de la wilaya de Bejaia ,rapport phase1 ,aménagement touristique de la Zest de Boulimate .Bejaia.

**-Albinet M., Margat J. (1970**). Cartographie de la vulnérabilité à la pollution des nappes d'eau souterraine. (Mapping of graundwater vulnérabilityto polution ) bulletin BRGM  $2^{nd}$  series 3(5):13-22.

**-Aller L., Bennet T., Lehr R J H., Petty J., Hacket G. 1987. DRASTIC.** A standardised system for evaluating ground water pollution potential using hydrogeologic.

**- Allirou R ., Quantinet B**. (**2004)** .Vulnérabilité une notion d'avenir. École supérieure des mines .Saint Etienne.

#### **« B »**

**-Banton O., Gosselin MA et ., Larocque M.( 1997).** Outil d'évaluation des risques de contamination des eaux souterraines par les sources diffuses. EV ARISK 1.0, Manuel d'utilisation, version préliminaire, INRS-Eau, 65 p.

**-BenHamiche N.2015 .**Contribution à l'étude de l'influence climatique, lithologique et anthropique sur la variation des paramètres physico-chimiques des eaux d'un aquifère du Nord- Est Algérien : Cas de la basse suommam, Bejaia .thèse.

**-Bézèlgues S., Des Garets E., Mardhel V., Dörfliger N. (2002).** Cartographie de la vulnérabilité de Grand-Terre et de Marie-Galatie (Guadeloupe). Phase 1 : méthodologie de détermination de la vulnérabilité. Rapport BRGM51783-FR, 41p.

#### **« C »**

**-Chaffai H., Laour R., Djabri L., Hani AD .(2006) .**Etude de la vulnérabilité à la pollution des eaux de la nappe alluviale de Skikda :Application de la méthode DRASTIC. Université d'Annaba.

**-Charikh M. (2015).**Estimation et cartographie de la vulnérabilité des eaux souterraines en milieu aride : Application à la cuvette de Ouargla .Mémoire de magister. Université d'Ouargla.

**-Chiter B., Ait Ouali. (2000).** Prévision des écoulements annuels et saisonniers à l'exutoire d'un bassin versant .Mémoire de fin d'étude d'ingénieur d'état. Option : Hydraulique urbaine. P65.

**-Civita M. (1994).** La carte della vulnerabilità degli acquiferi all'inquiamento : Teoria e pratica. PITAGORA (Éditeurs), Bologna, Italie, 325 p

**-Cazaux M. (2007) .**Les eaux souterraines en Girande cartographie de l a vulnérabilité aux pollutions des nappes éocènes dans le secteur du Blayais. Rapport de stage master II. Départ.des sciences de la terre et de l'environnement de Montpellier.

#### **« D »**

**-Daboussi A. (2009) .**La cartographie de la vulnérabilité des nappes : un moyen de gestion durables des ressources en eaux .Université de Tunis ElManar faculté des sciennces de Tunis département de géologie .

**-Day R. (1999).** Enquête préliminaire sur l'impact de la décharge publique de BOULIMAT (BEJAIA) sur la santé humaine. PFE écologie, Université de Abderrahmane Mira- Béjaia.

**-Djadi HM ., Traore PN. (2016).** Etude de la vulnérabilité de la commune de SoukElTenine par la méthode DRASTIC et GOD .Université de Bejaia.

**-Djellout N.,Djallas D .(2006) .**Etude de la vulnérabilité à la pollution de la région de Tichy.Université de Bejaia .

**-Derguini N ., Adrar H. (2004) .**Etude de la vulnérabilité à la pollution de la commune de Souk –El-Tenine. Université de Bejaia.

**- Ducommun R. (2010).** Estimation et cartographie de la vulnérabilité des eaux souterraines en milieu urbain. Thèse. Université de Neuchâtel.

**« F »**

**-Frantier S., Pichode D-vial, Lepretre A ., Dvoult D ., Luczak C. (2008).** Livre écosystème, structure, fonctionnement, et évolution .Paris .4emme édition.

**-Foster S., et Hirata R. (1991).** Groundwater pollution risk assessment, a methodology using available data. CEPIS Rapport technique, Lima, Perou, 2nd édition, 73 p.

#### **« H »**

**-Hamza M .,Added A.,Frances Ba.,Rodriguez R.(2007).**Validity of the vulnérability methods DRASTIC,SINTACS and SI applied to the study of nitrate pollution in the phréatic aquifer of meteline –Ras Jebel –RafRaf(Northeastern Tunisia) ;Géosciences de surface (hydrologie- hydrogéologie) ;volume 339.

**-Heyd C., Alleaume S., Argillier C. (2012) .Bavela** Bassin versant LAcustre, Méthode de délimitation et extraction des données spatiales. Partenariat 2011 ONEMA -Irstea Evaluation de la qualité écologique des écosystèmes plans d'eau – Action 13.

#### **« K »**

**-Kouame FK.,Dibi B .,Dongo K.,Kouadio HB.,Ake GE.(2007).** Application des méthodes DRASTIC et SI pour l'étude de la vulnérabilité à la pollution par les nitrates (N0<sup>3</sup> -) de la nappe de Bonoua (Sud-Est de la Côte d'Ivoire).

**-Khemmoudj K. (2009) .**Dynamique des systèmes et stratégie d'aménagement et gestion de la ressource en eau en zone semi aride : Cas de la région d'El Eulma. Wilaya de Sétif. Thèse doctorat .Université d'Annaba.

**-Kherici N., Baali F., rouabhia AK., Djabri. (2004).**Vulnérabilité et risque de pollution des eaux souterraines de la nappe des sables miocènes de la plaine d'El Abiod (Algerie). Université d'Annaba**.**

#### **« L »**

**-Lallemand-Barrés. (1994).** Normalisation des cratères d'établissement des cartes de vulnérabilité aux pollutions, étude documentaire préliminaire.

**-Landreau A. (1996).** Contribution à une normalisation des critères d'établissement des cartes de vulnérabilité aux pollutions des eaux souterraines .Rapport BRGMR38846.

#### **« M »**

**-Margat J. (1968).** Vulnérabilité des nappes d'eau souterraine a la pollution. Base de la cartographie, Doc. BRGM, 68 SGL 198 HYD. Orléans, France.

**-Margat J. (1991).** La vulnérabilité des eaux souterraines aux pollutions, conception estimation cartographie. Institut Européen de l'eau, 9 p. « M ».

**-Margat J. (1996).** Les Ressources en Eau. Manuel et Méthodes. BRGM.

**-MELLOUL A., BOUGHRIBA M., MBOUFAID A. (2009).** Etude de la contamination des ressources en eaux souterraines et cartographie de la vulnérabilité d'un aquifère resoumis au climat semi-aride méditerranéen : Cas de la plaine côtière de Saidia, Maroc.

**-Merdhel V. (2001) .**Evaluation et cartographie de la vulnérabilité des grands aquifères de l'ile de la Réunion : Etude de la plaine de Galets (rive droite de la rivière des Galets ).rapport BRGM/RP-50590-00SGR/REM40 ,98P .

**-Mouaici K. (2002) .**Etude de quelques sources de polluant atmosphérique dans la région de Bejaia, université de Bejaia Abd Arrahmaine Mira.

**-Moulai R. 2006 .**Bioécologie de l'avifaune terrestre et marine du parc national de Gouraya (Bejaia), cas particulier du Goéland leucophée, Larus michahellis, Naumann ,1840 .Thèse Doctorat d'Etat. Université I .N.A.El Harrach.141P.

**-Murat V. 2000.** Etude comparative des méthodes d'évaluation de la vulnérabilité intrinsèque des aquifères à la pollution, université du Québec INRS –Géoressources.

#### **« P »**

**-Petelet Giraud E., Dorfliger n ., Crochet P. (200).**Risque : Méthode d'évaluation multicritère de la cartographie de la vulnérabilité des aquifères Karstiques. Applications aux système des fontanilles et Cent-Fonts (Hérault), Hydrologie, Vol.-pp.71-88.

**« S »**

**-Saidani D. (2008) .**Contribution à l'étude de la flore insulaire de la cote Ouest de Bejaia (ilot de Sahel, ile des pisans, ilot d'El Euch).Univ Bejaia.

**-Saou A. (2001).**Etude expérimentale de l'influence des caractéristiques d'un bassin versant sur son comportement hydrologique .Mémoire de magister .Université de Béjaia.P95.

**-Schnebelen N., Patel JP ., Lenindre Y., Baudry D., hoarau A., Dufour P., Benhammouda S . (2002).** Gestion des eaux souterraines en Aquitaine année 5.opération sectorielle. Protection de la nappe BRGM/RP-51178-FR.

**-Smida H., Abdellaoui C., Zairi M., Ben Dhia H. (2010).** Cartographie des zones vulnérables à la pollution agricole par la méthode DRASTIC couplée à un système d'information géographique (SIG) : cas de la nappe phréatique de Chaffar (Sud de Sfax, Tunisie).

#### **« T »**

**-Thibault S., (2011).** Bassin versant. Encyclopédie de l'hydrologie urbaine et de l'assainissement, Lavoisier, pp.116, 1997, technique et documentation.

#### **« V »**

**- Vieville JJ. (1988).** Cartographie de la vulnérabilité des eaux souterraines aux polluants et conception assistée par ordinateur. Projet de recherche présente pour l'option conception et gestion.

**Vrba J., et Zaporozec A. (1994).** Guidebook on mapping groundwater vulnerability. Alli, vol. 16, 131p.

#### **« Z »**

**-Zwahlen F., Doerfliger N., Tache E. (1996).** *EPIK, une méthode pour cartographier la vulnérabilité des aquifères karstiques : Application à deux sites dans le jura suisse.* Paper presented at Actes du Colloque international ESRA '96, l'eau souterraine en région agricole, Poitiers.

### **Site web:**

-http://www.sage-cher-aval.fr/wp-content/uploads/2015/06/Bassin versant.jpg

-http://echo2.epfl.ch/e-drologie/chapitres/chapitre2/figures/figure2.2.jpg

-https://bejaiainfo/782-lalgerie-partenaire-pour-reduire-la-pollution-de-la-mediterranee-4efa5.jpg

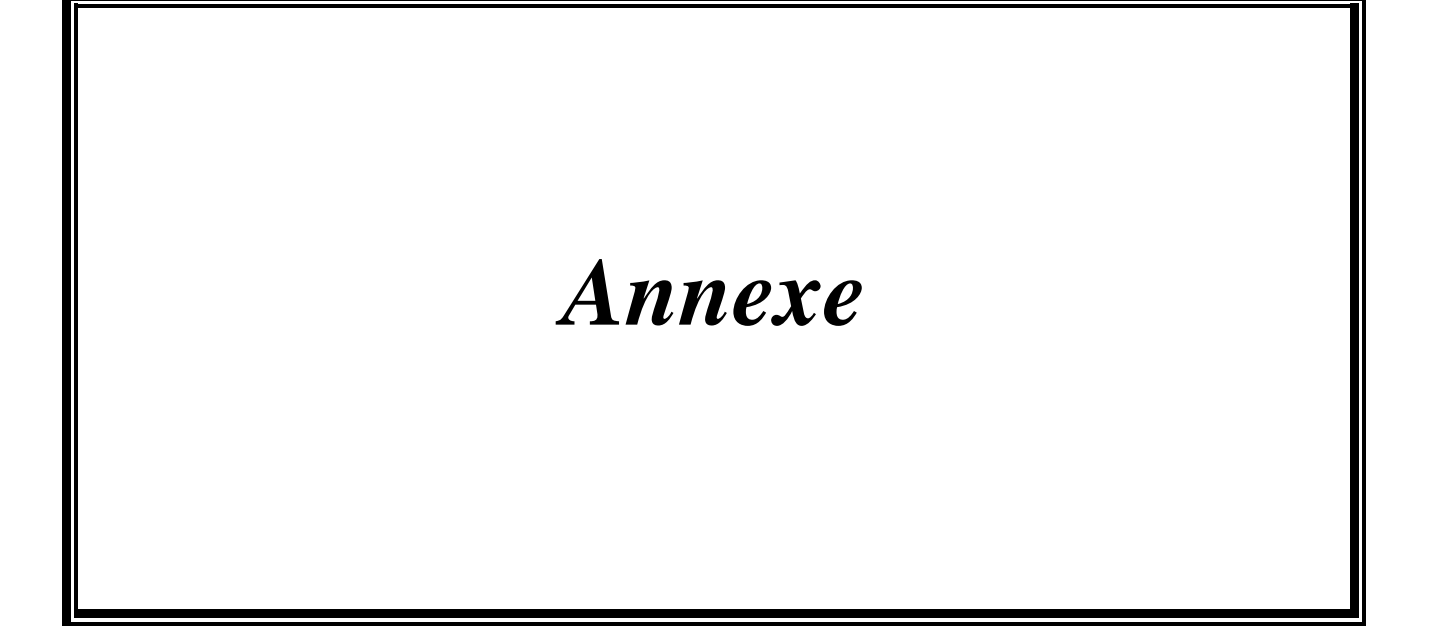

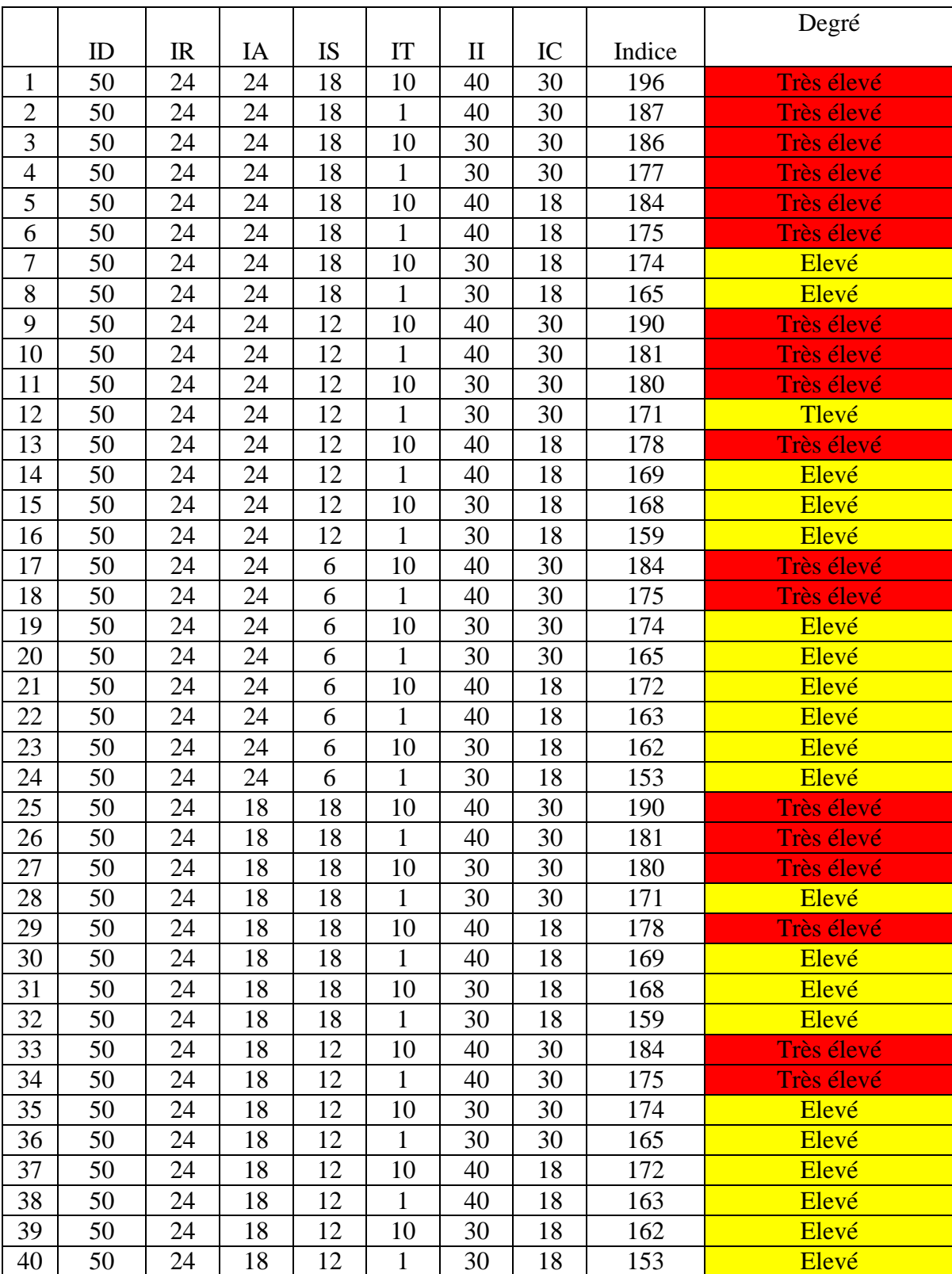

# **Indice des dégrées de vulnérabilité**

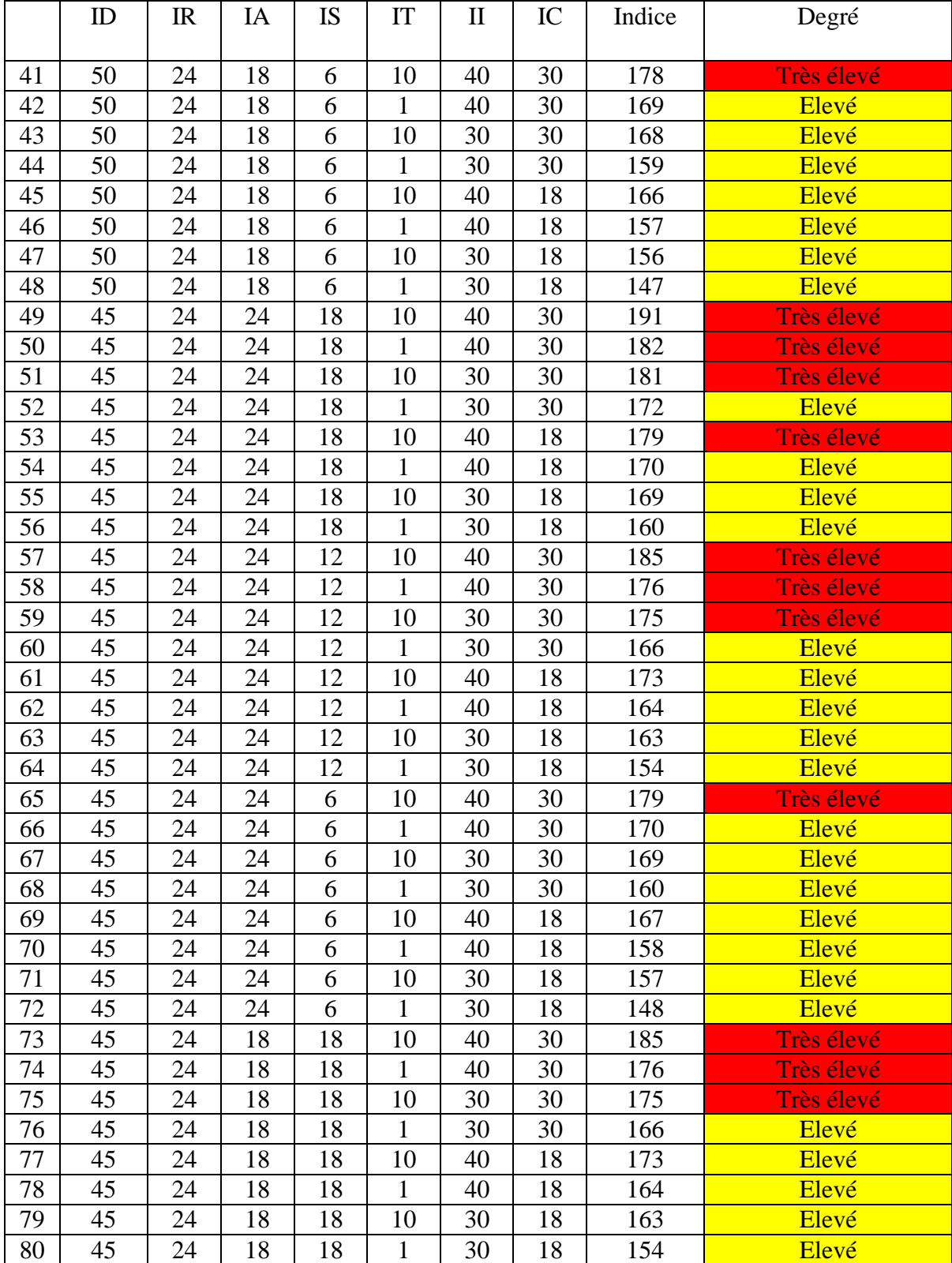

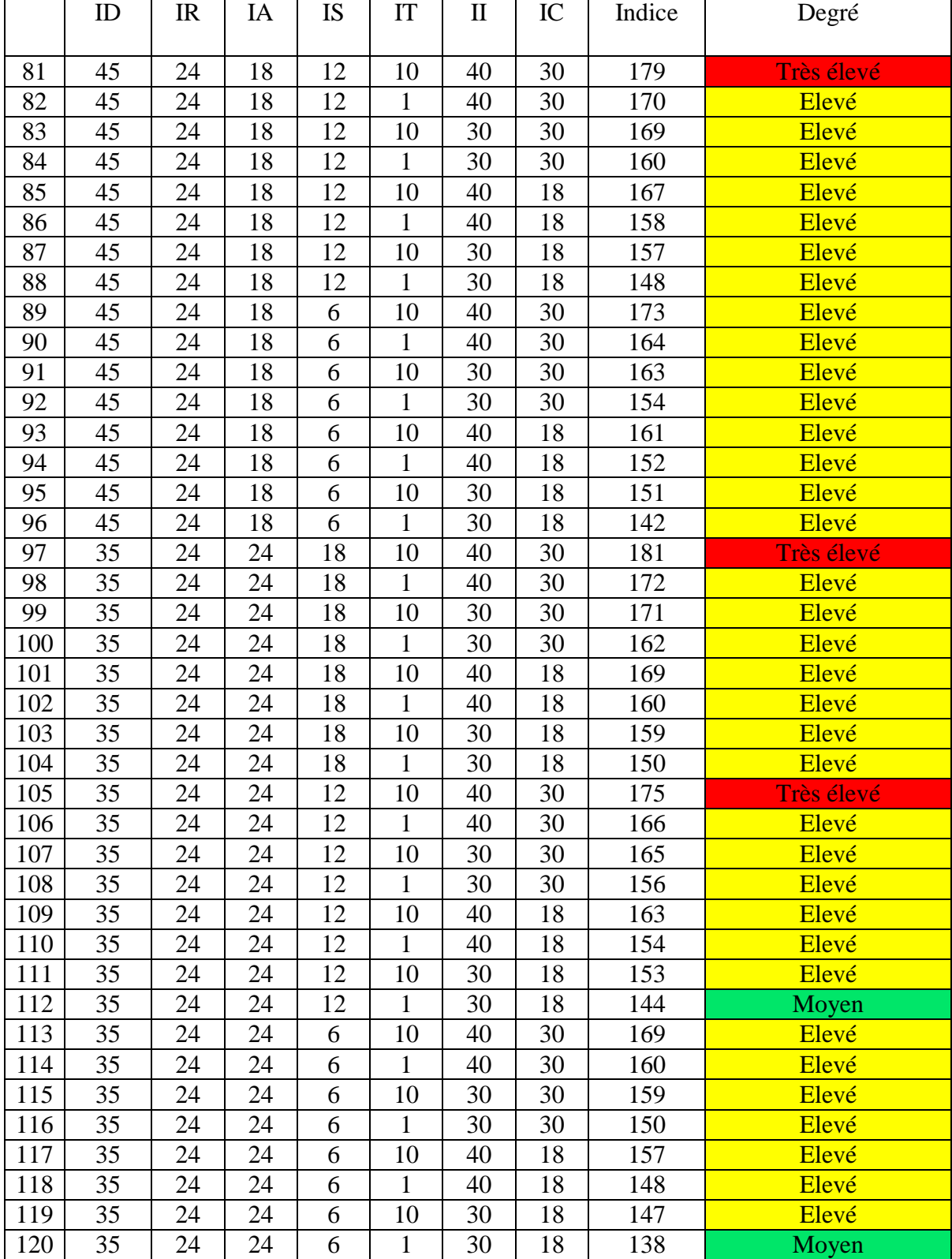

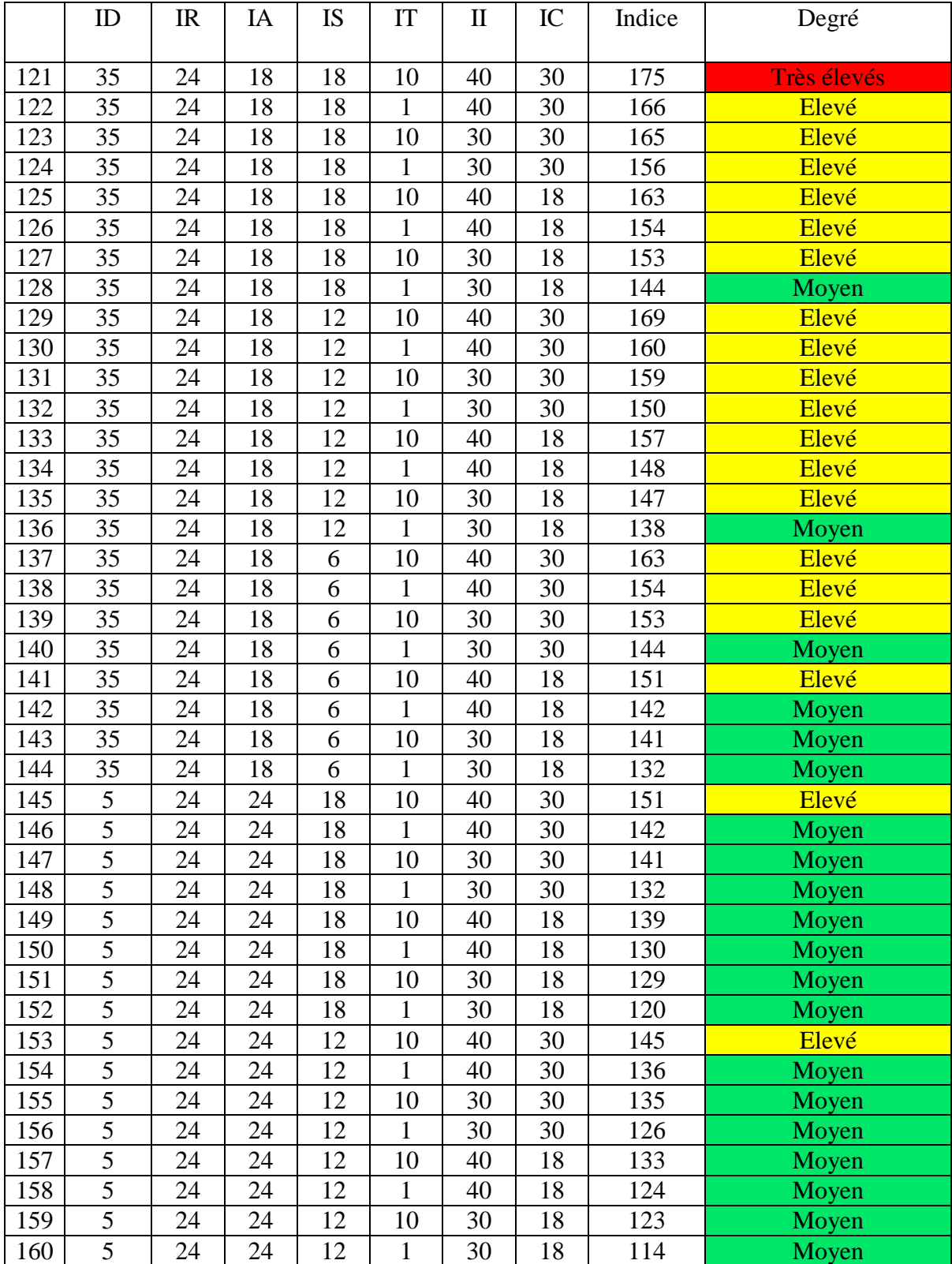

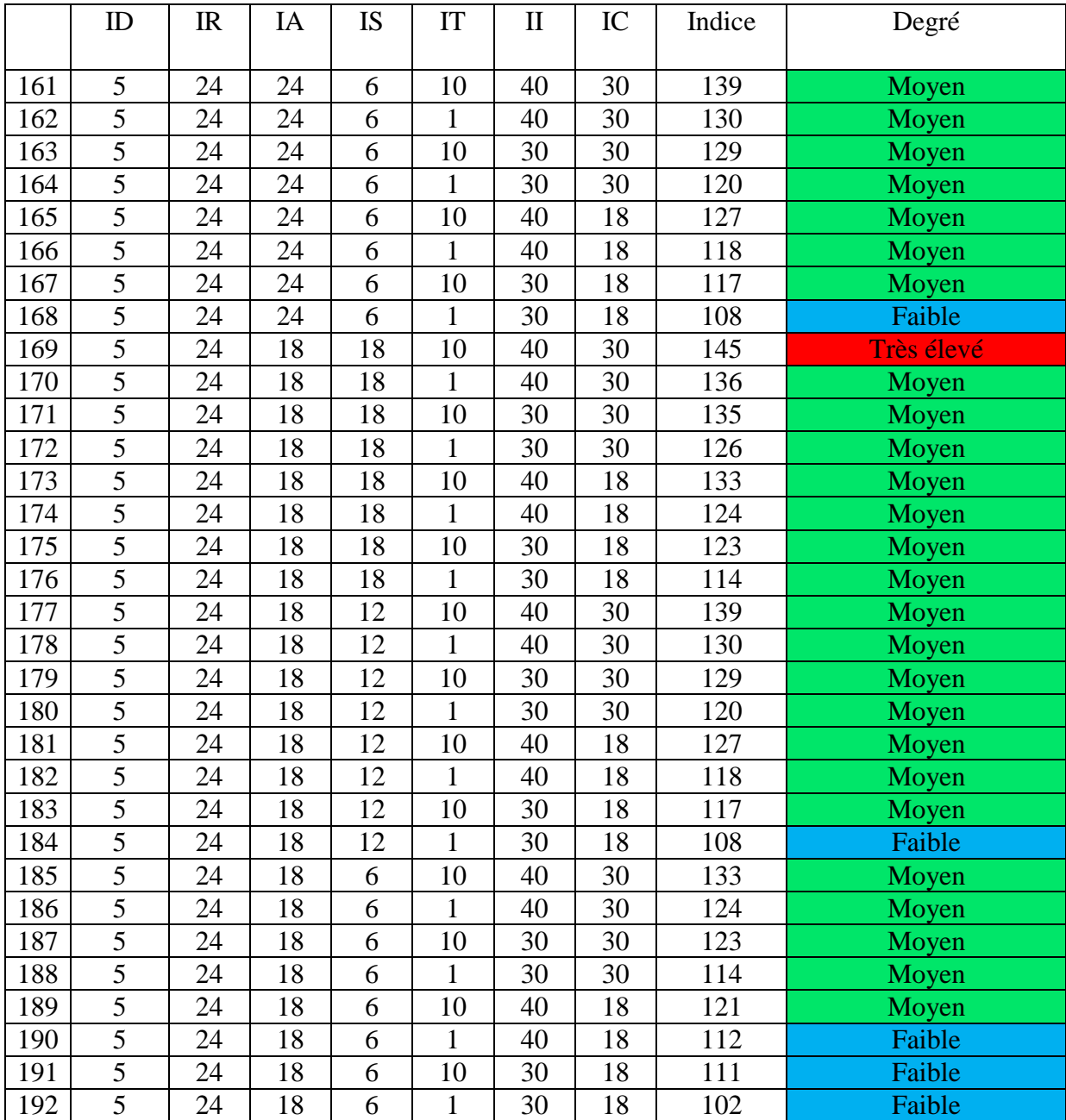
## **Résumé :**

L'étude de la vulnérabilité des eaux souterraines à la pollution au moyen de la méthode DRASTIC présente l'avantage de combiner les sept paramètres suivants : la Profondeur de la nappe(D), la recharge efficace de l'aquifère(R), la lithologie de l'aquifère(A), la type de sol(S), la topographie(T), l'impact de la zone vadose(I), et la conductivité de l'aquifère(C).

La cartographie de ces différents paramètres permet, après leur superposition, l'établissement de la carte de vulnérabilité. Cette méthode, appliquée à la nappe alluviale de Boulimate, fait sortir quatre zones à vulnérabilité différentes : une zone a faible vulnérabilité(102), une zone a vulnérabilité moyen(144), une zone a vulnérabilité élevée(174), et une zone de vulnérabilité très élevée(196).

L'exploitation de la carte de vulnérabilité contribuée à la protection durable des ressources naturelles.la projection des ressources de pollution sur la carte de vulnérabilité nous a donne la carte de risque.

**Mots clés :** La vulnérabilité, Aquifère, DRASTIC, Boulimate, Carte de risque.

## **Abstract:**

The study of the vulnerability of groundwater to pollution by means of the DRASTIC method has the advantage of combining the following seven parameters: the Depth of the water (D), the recharge of the aquifer (R), the aquifer media (A), the soil media (S), the topography (T), the impact of the vadose zone (I), and the conductivity of the aquifer (C).

The mapping of these different parameters allow, after their superimposition, to draw the vulnerability map. This method is applied to the alluvial Boulimate water table, brings out four zones with different vulnerability: a zone with low vulnerability (102), a zone with medium vulnerability (144), a zone with high vulnerability (174), and a zone of vulnerability Very high vulnerability.(196).

Exploitation of the vulnerability map contributed to the sustainable protection of natural resources. The projection of pollution resources on the vulnerability map gave us the risk map.

**Key words:** Vulnerability, aquifer, DRASTIC, Boulimate, Risque map.

## **ملخص:**

إن دراسة ضعف المیاه الجوفیة للتلوث باستخدام طریقة جذریة DRASTIC لدیھ میزة الجمع بین المعلمات السبع التالیة :عمق طبقات المیاه (D) التغذي الفعال لطبقة المیاه الجوفیة(R) الخصائص الصخریة لطبقة المیاه الجوفیة(A) نوع التربة (S) التضاریس(T) تأثیر المنطقة الغیر مشبعة(I) الموصلیة(C).

إن رسم خرائط لھده المعلمات المختلفة تسمح بعد التركیب , إلى رسم خریطة الضعف, لقد تم تطبیق ھده الطریقة علي المیاه الجوفیة لمنطقة Boulimate، باستنتاج أربعة مناطق ضعف: منطقة ذات ضعف منخفض(102),منطقة ذات ضعف متوسط(144),منطقة ذات ضعف شدید(174),منطقة ذات ضعف شدید جدا(196).

إن استغلال خریطة الضعف یساھم في الحمایة المستدامة للموارد الطبیعیة.ان اسقاط مصادر التلوث على خریطة الضعف یعطینا خریطة الخطر.

**كلمات البحث**: الضعف, المیاه الجوفیة ,DRASTIC, ,Boulimate خریطة الخطر.